# **MACHINE LEARNING ON THE JAVA PLATFORM**

#### **DAVID STRÖM**

2019-09-12 | CALLISTAENTERPRISE.SE

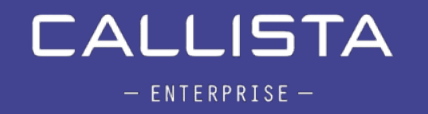

## Purpose

This session is for You! I hope You will walk away from this with some new ideas and insights Feel free to ask questions, this is for all of You

I try to avoid unfamiliar terminology, this is *not* about me, this is about You. I hope You will enjoy it!

## **AGENDA**

- The incredible power of machine learning
- Common machine learning challenges
- How Java faces up to those challenges
- How to implement a machine learning system in Java
- Looking ahead
- Summary

## THE INCREDIBLE POWER OF MACHINE LEARNING

## **WHAT PROBLEMS CAN ML SOLVE?**

- Some things are almost impossible to solve without ML, e.g.
	- Audio and image recognition
- While other things can get (a) lot) better
	- Interpreting human language
	- Recommendations
	- Predictions
	- Anomaly detection
- Patterns are everywhere
	- What can your data tell you?

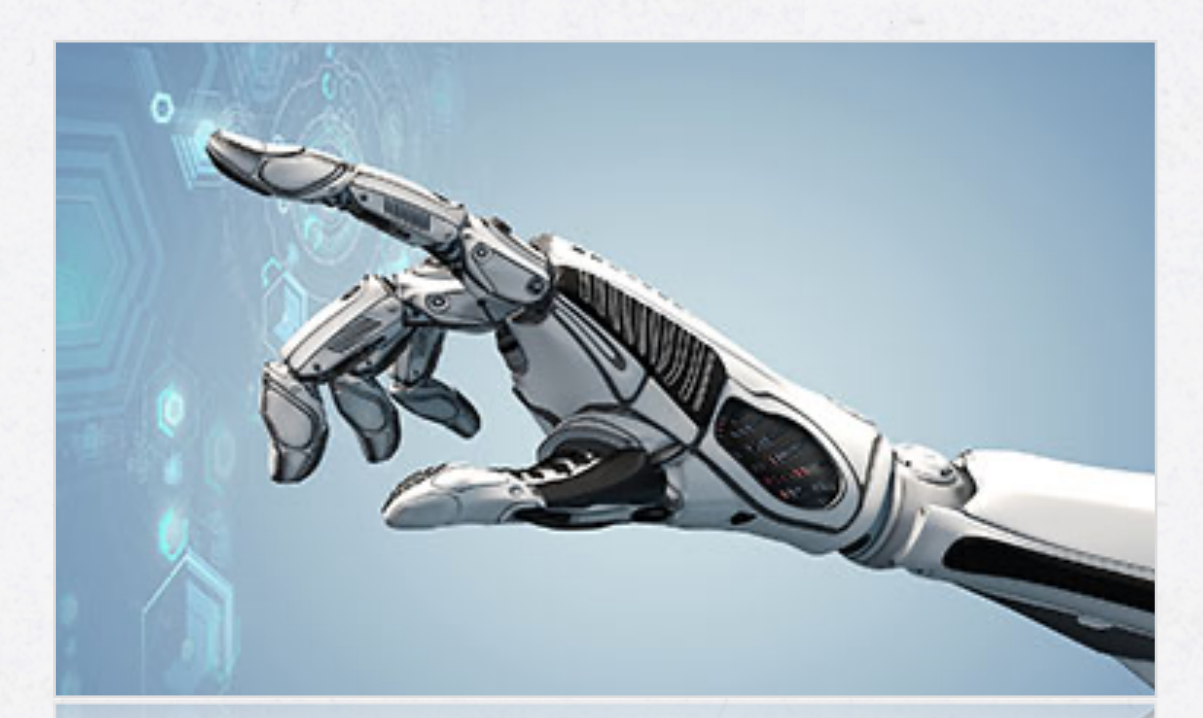

## **ARE ALL MACHINE LEARNING ALGORITHMS EQUAL?**

DL ML AI

## **ARE ALL MACHINE LEARNING ALGORITHMS EQUAL?**

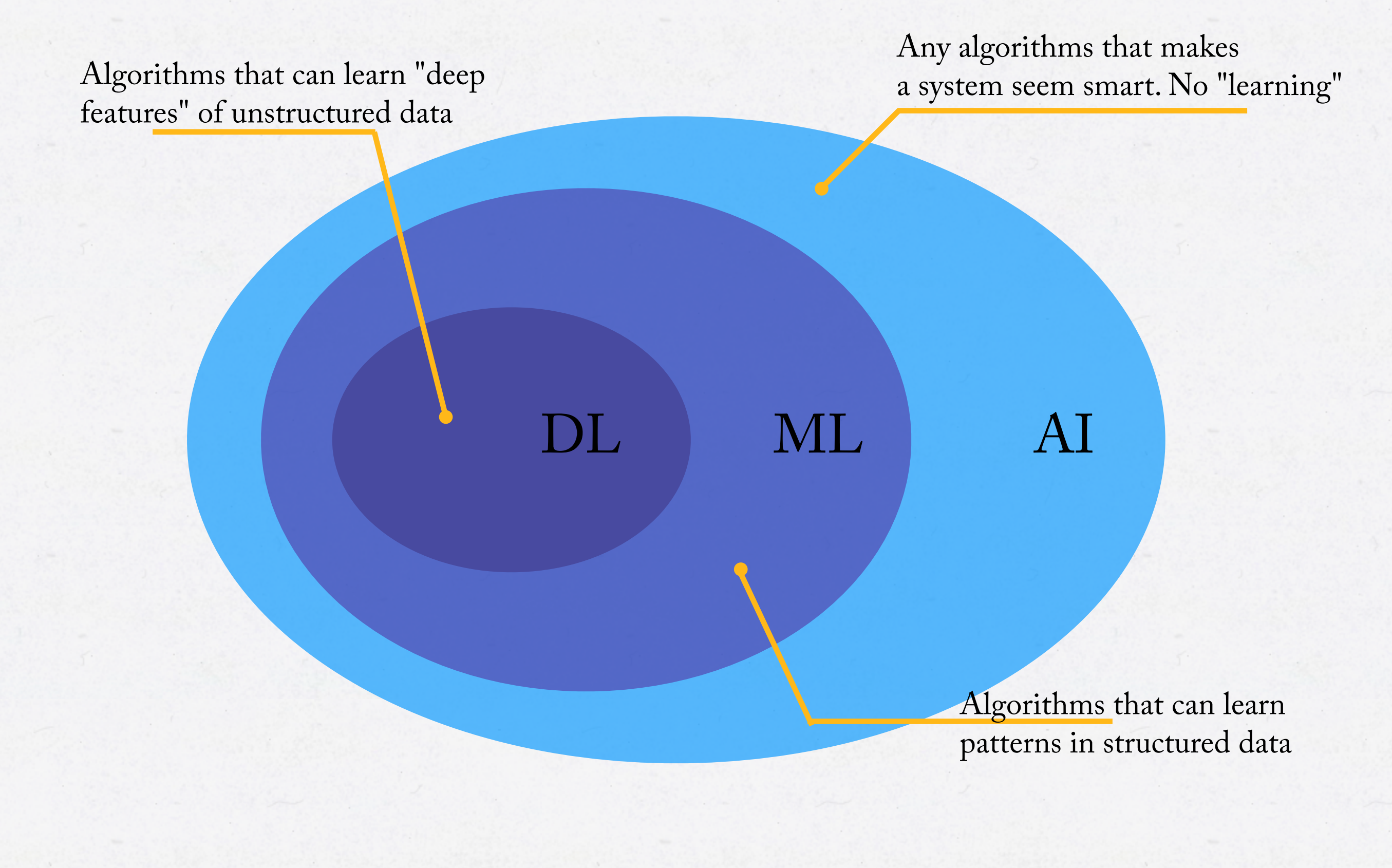

## **WHY JAVA?**

8

- Date.from(Instant.now()):  ${Python} > {Java} < {R}$
- Java is versatile with huge ecosystem of tools
- My thesis: As ML moves toward more and more practical implementation instead of research, a system development approach is needed

ava

## **MACHINE LEARNING IN JAVA**

- Deeplearning4J
- Weka
- Apache Mahout
- JavaML
- Etc.

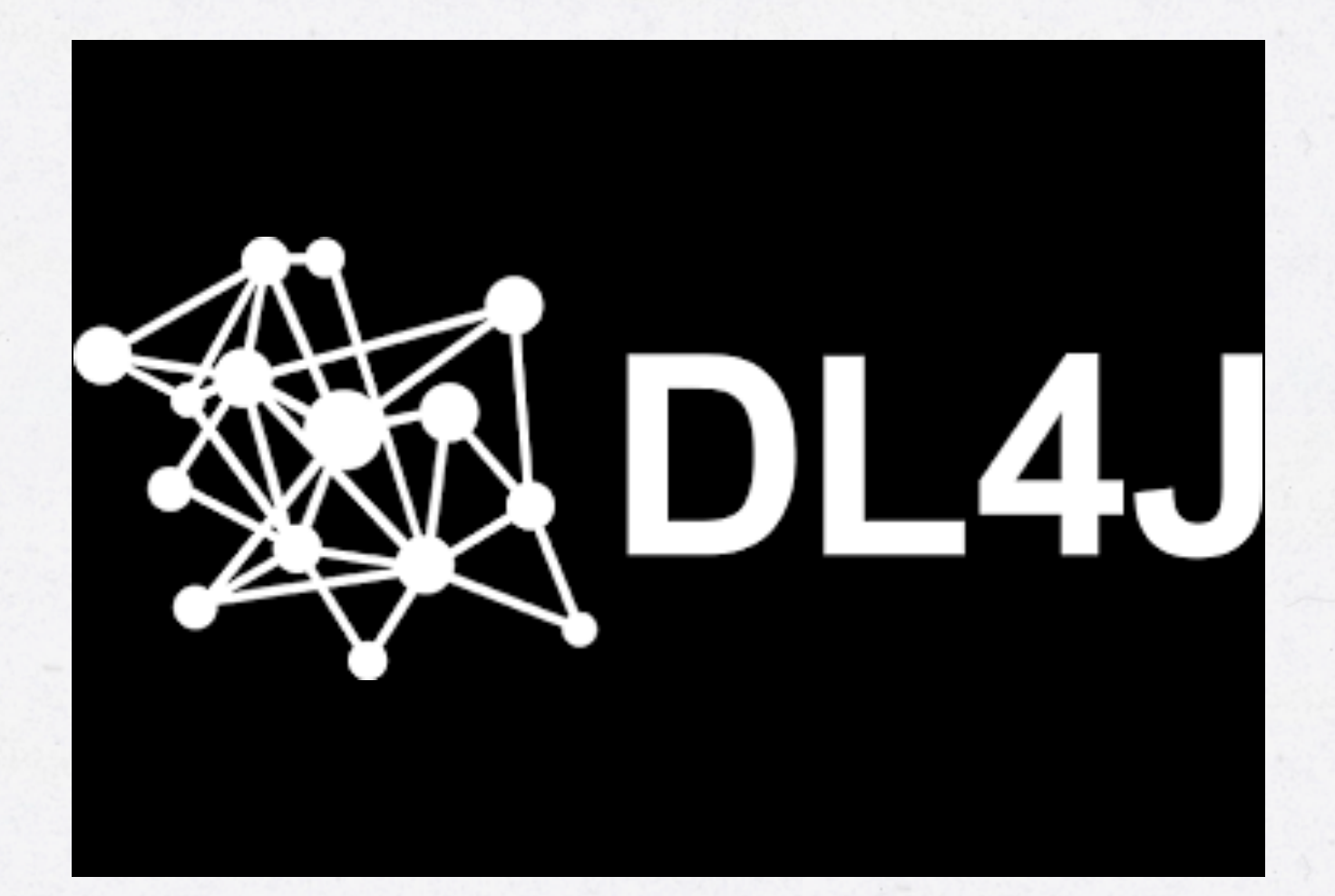

## **MACHINE LEARNING IN JAVA**

- Open source
- Includes various tools for ML
	- ND4J
	- DataVec
	- Arbiter
	- Some visualisation tools
- Import of Keras models
- Support dataprocessing on CUDA\* enabled GPUs

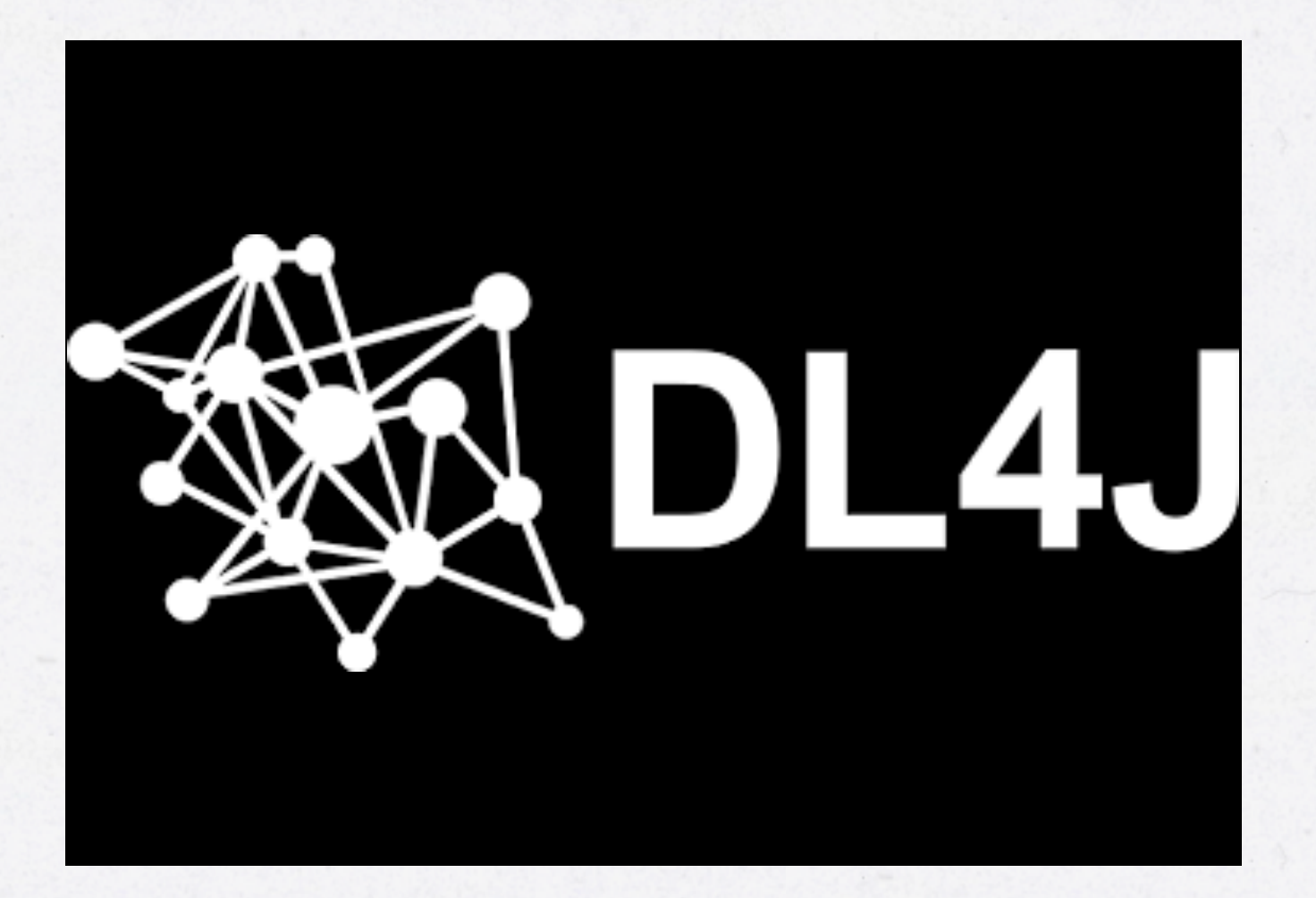

\* CUDA: Compute Unified Device Architecture

## COMMON MACHINE LEARNING CHALLENGES

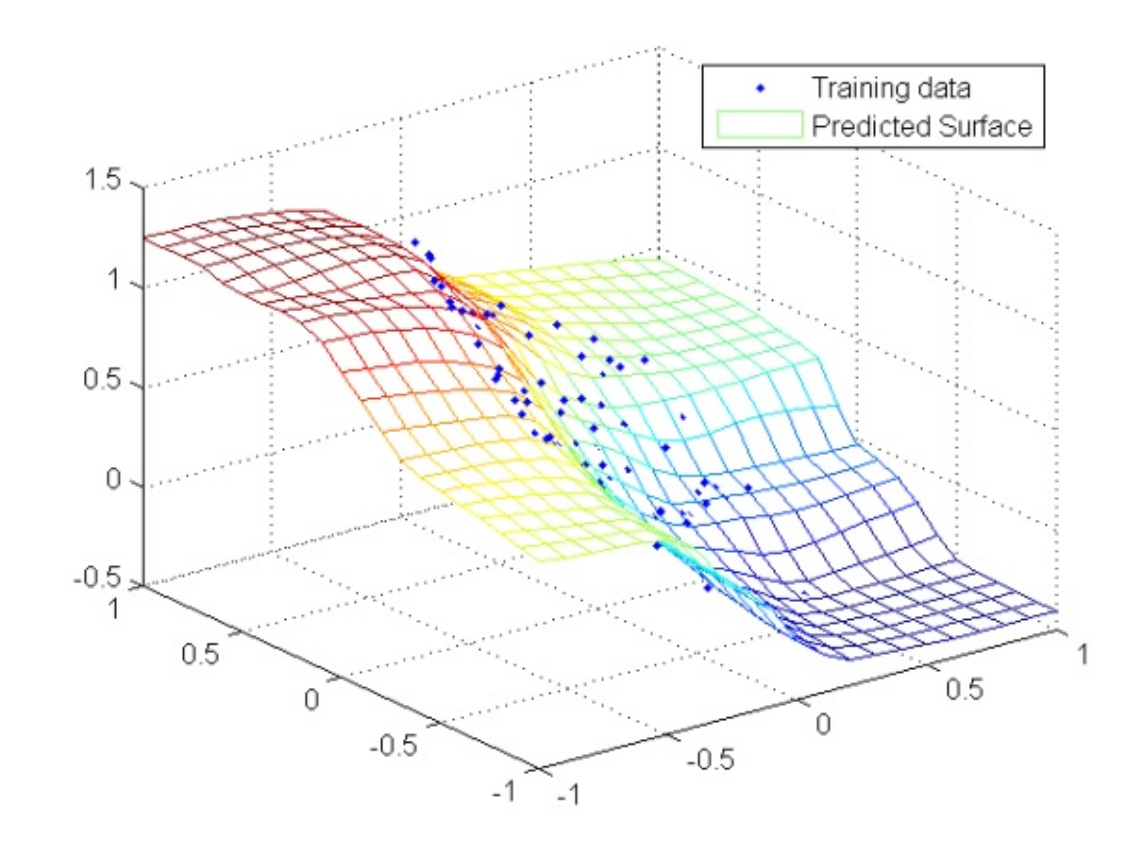

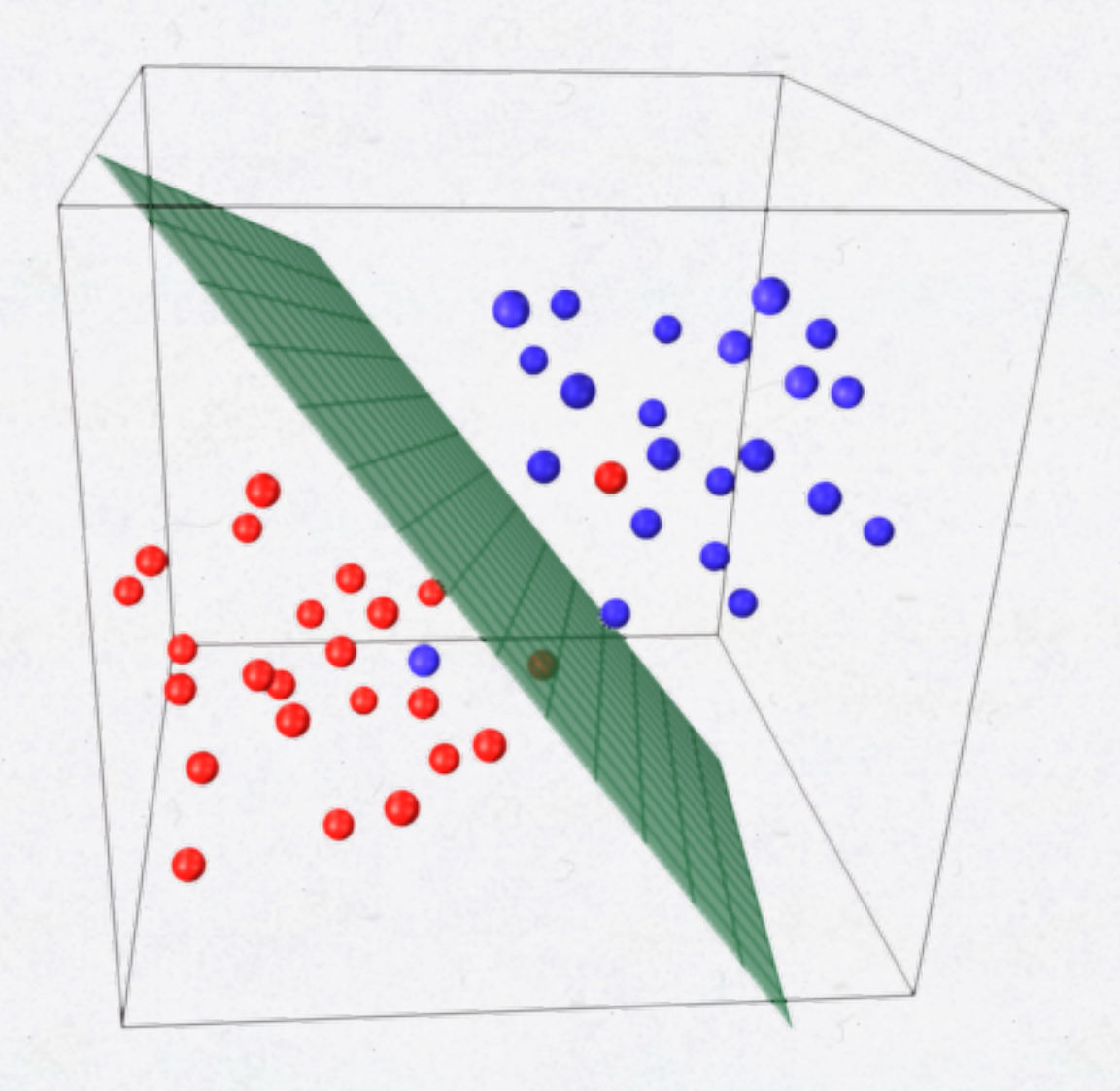

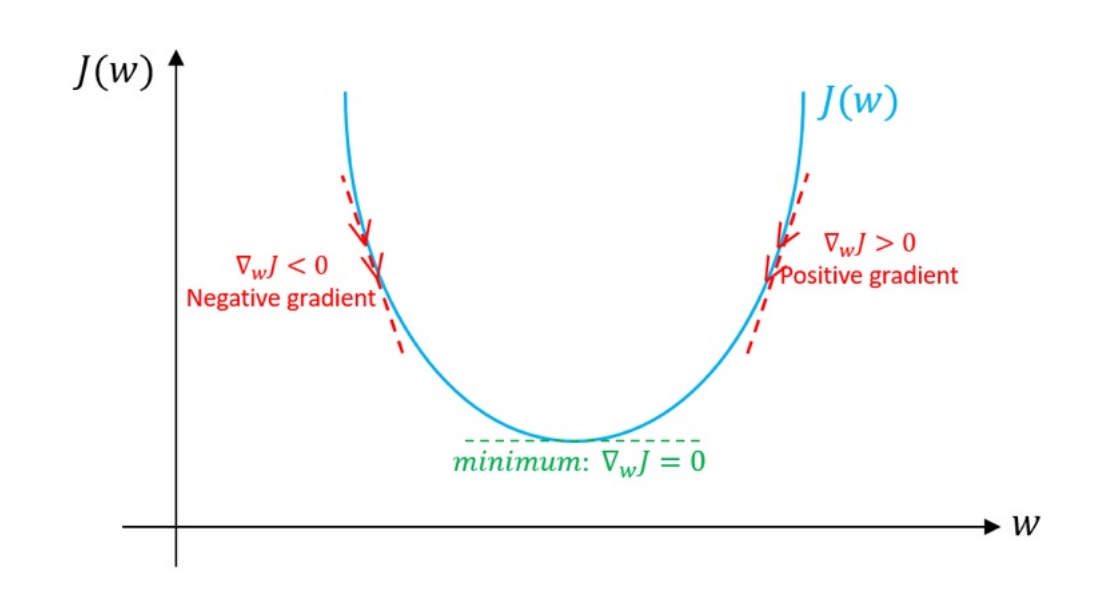

$$
\frac{\partial E_p}{\partial Y_{ji}} = \frac{\partial E_p}{\partial net_{(j+1)1}} \frac{\partial net_{(j+1)1}}{\partial Y_{ji}} + \frac{\partial E_p}{\partial net_{(j+1)2}} \frac{\partial net_{(j+1)2}}{\partial Y_{ji}} + ... \n= \sum_{a=1}^{N_{j+1}} \left[ \frac{\partial E_p}{\partial net_{(j+1)a}} \frac{\partial net_{(j+1)a}}{\partial Y_{ji}} \right] (2.11) \n= \sum_{N_{j+1}}^{N_{j+1}} \left[ -\delta_{(j+1)a} \frac{\partial}{\partial Y_{ji}} (W_{(j+1)a} V_{j0} + ... + W_{(j+1)a} Y_{ji} + ...) \right] (2.12) \n= \sum_{a=1}^{N_{j+1}} \left[ -\delta_{(j+1)a} \frac{\partial}{\partial Y_{ji}} (W_{(j+1)a} Y_{ji}) \right] (2.13) \n= \sum_{a=1}^{N_{j+1}} \left[ -\delta_{(j+1)a} W_{(j+1)a} \right] (2.14)
$$

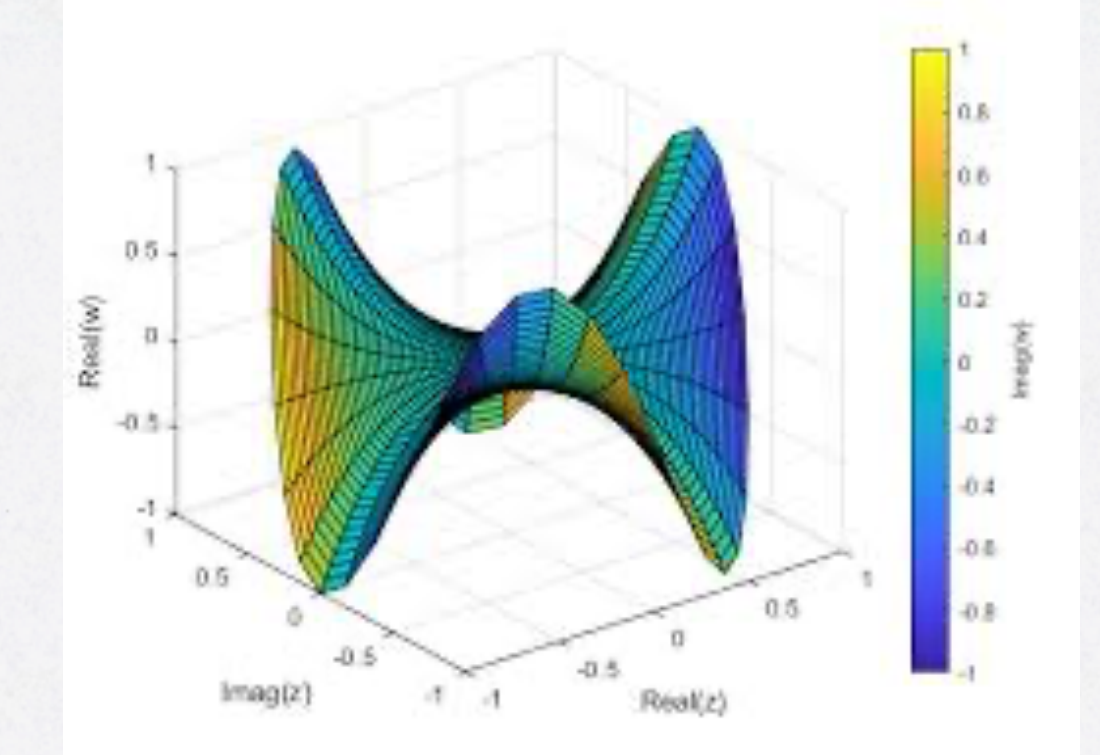

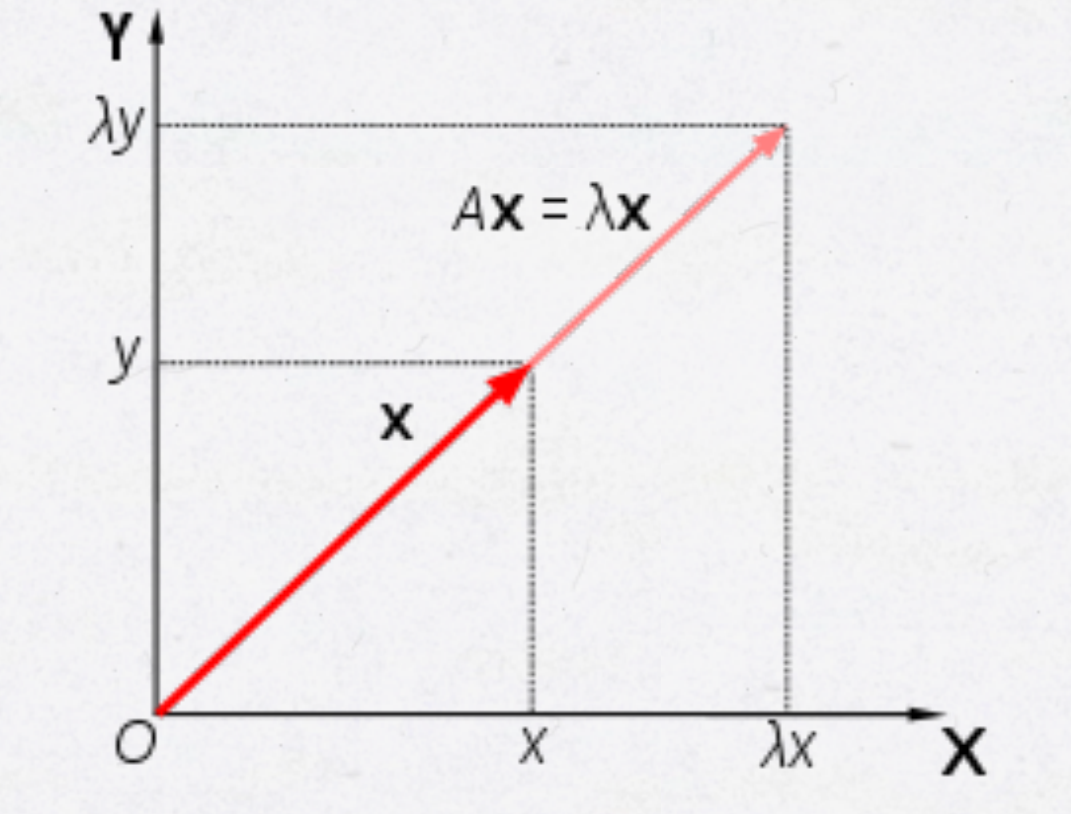

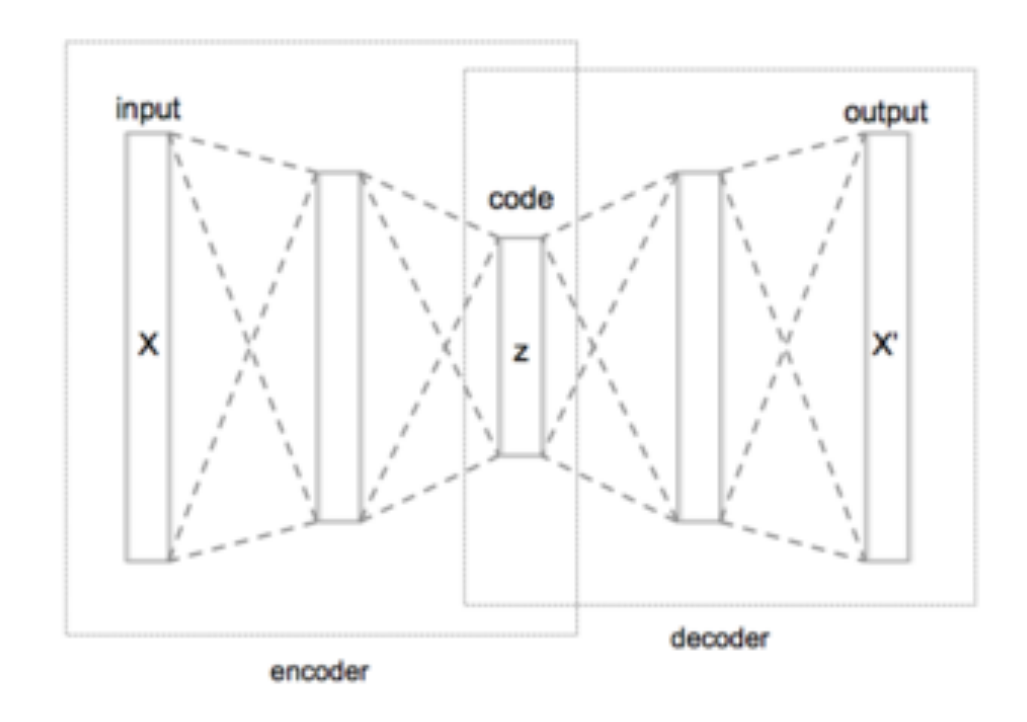

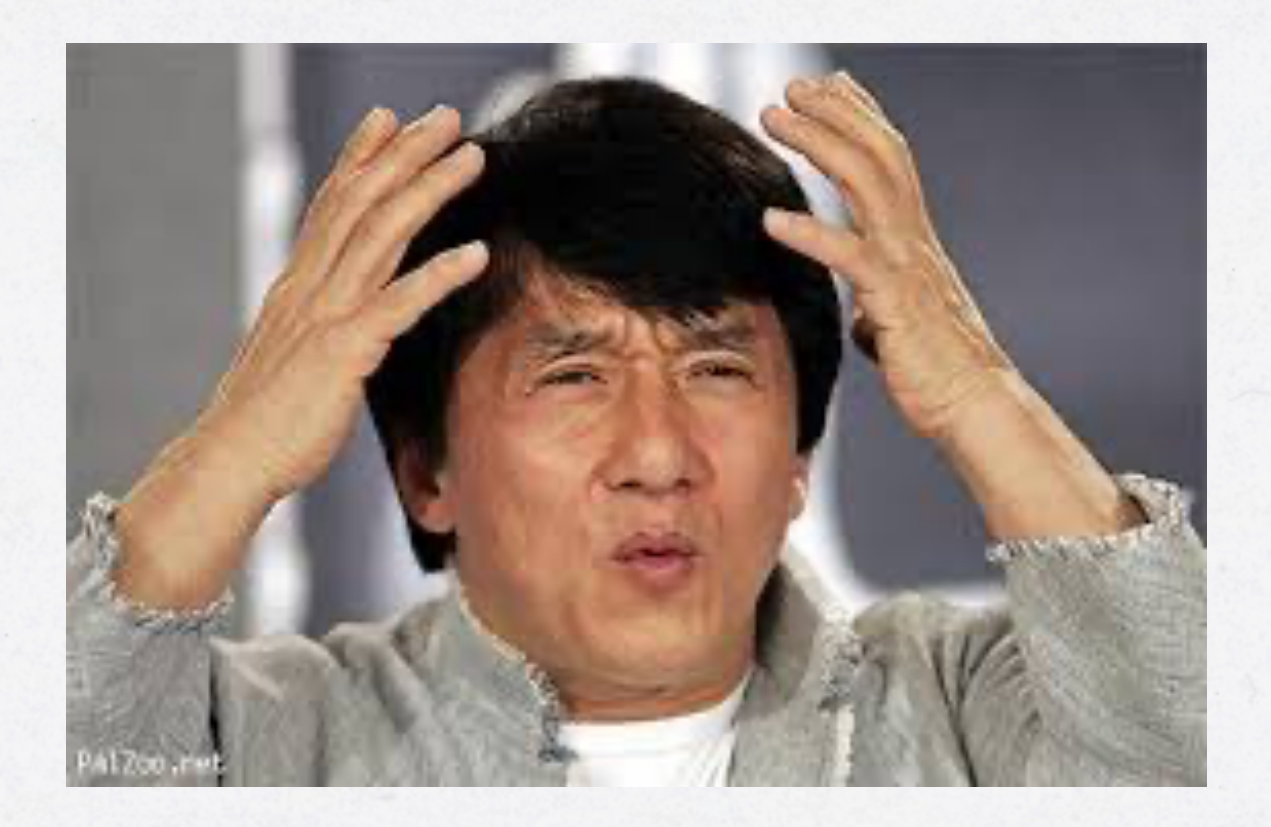

#### **CHALLENGE #2: DATA, DATA, DATA...**

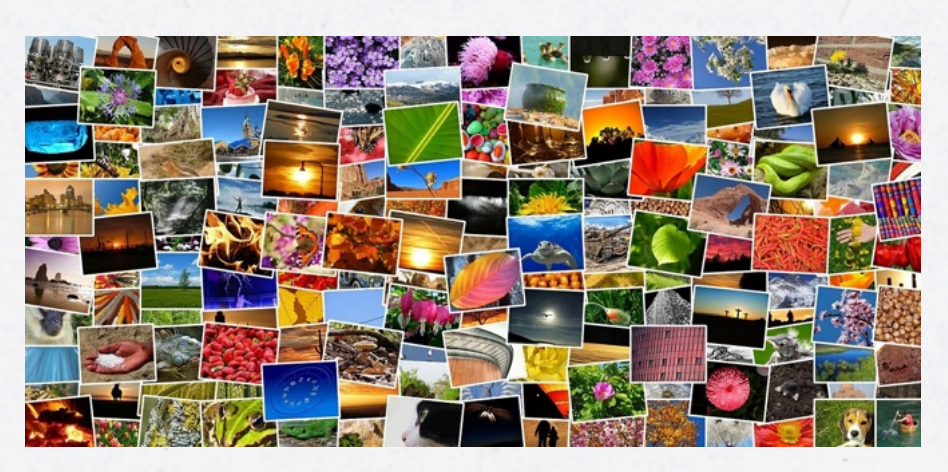

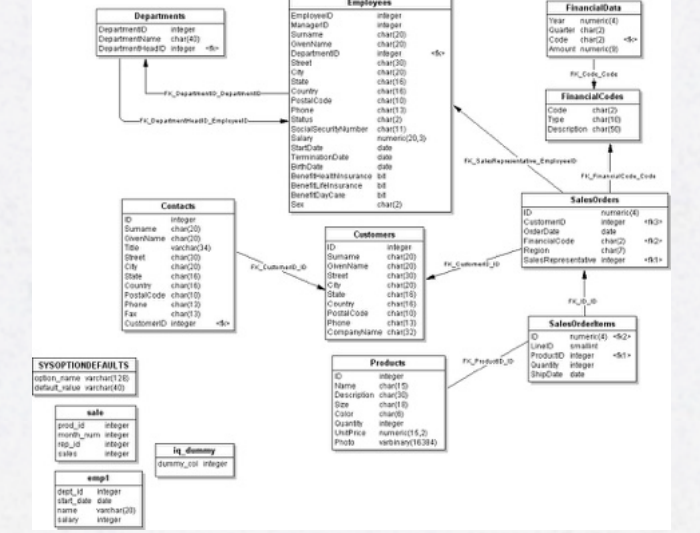

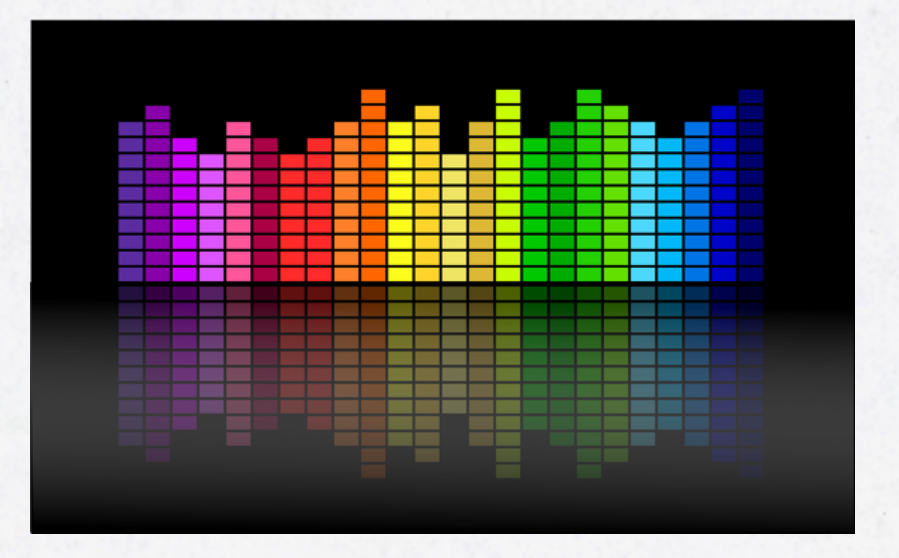

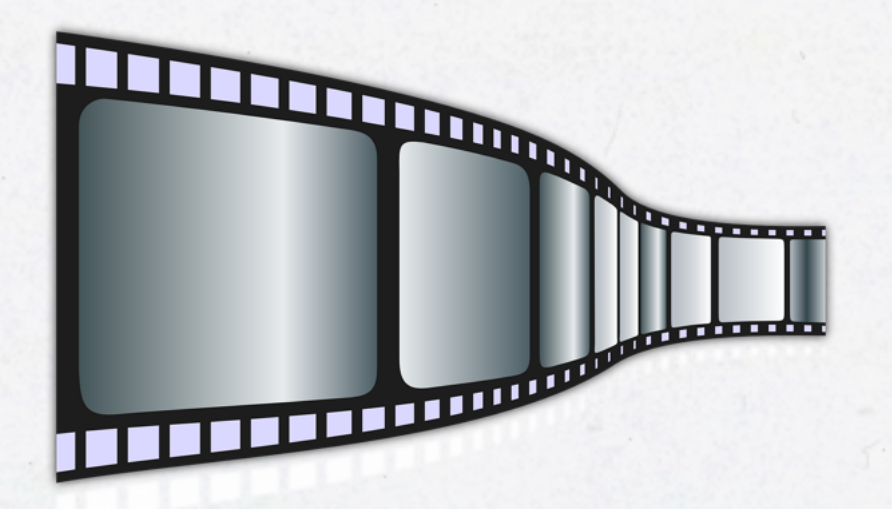

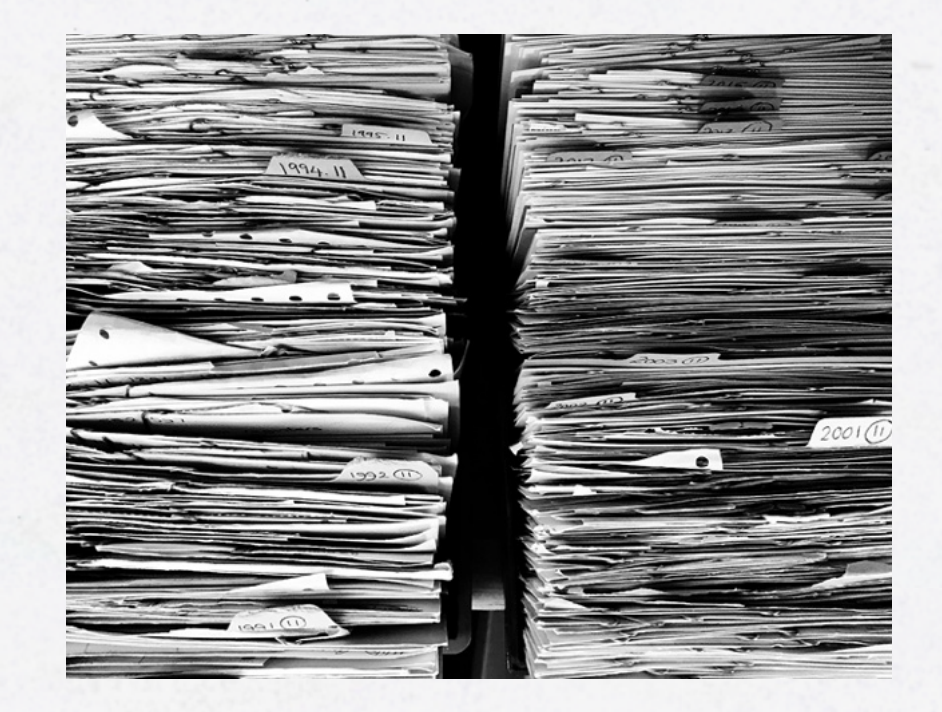

## **CHALLENGE #3: BIAS VS. VARIANCE**

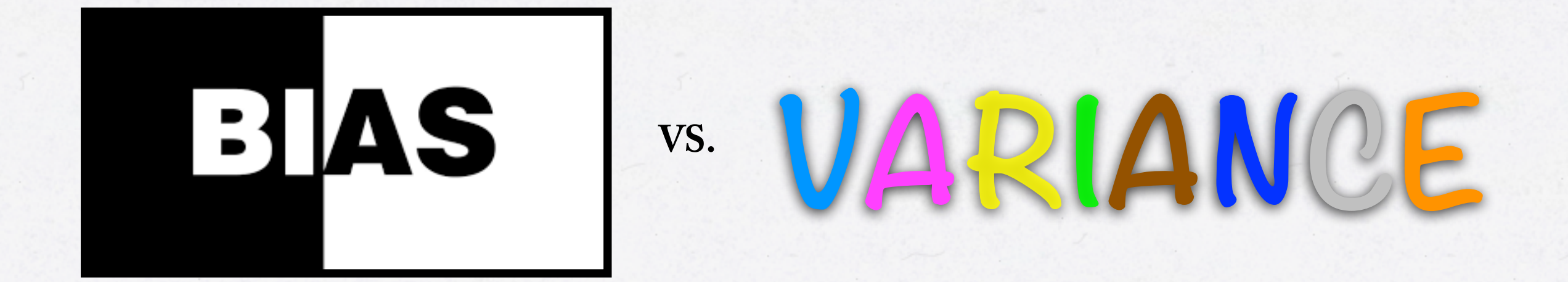

## **CHALLENGE #4: VECTORIZATION**

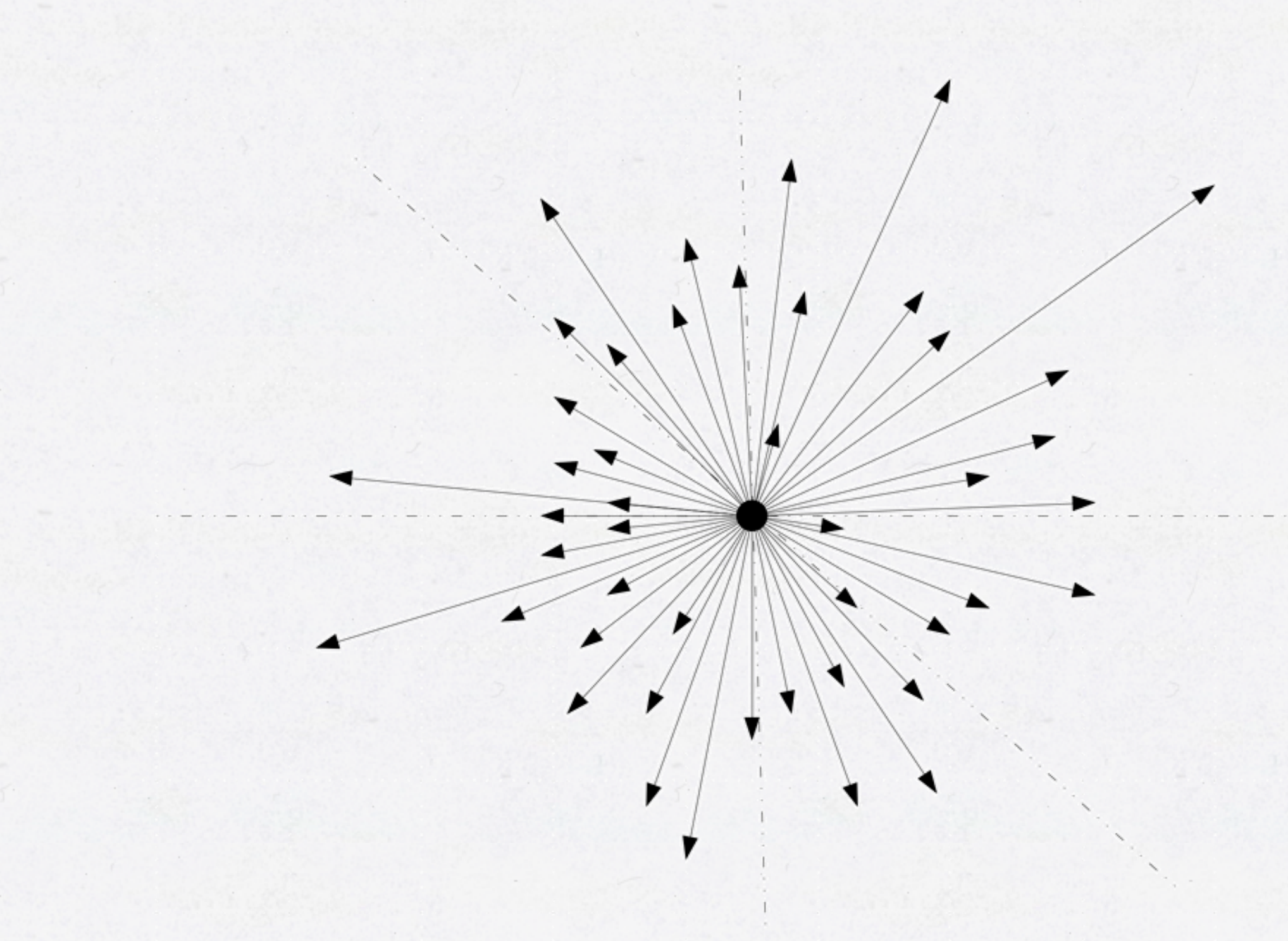

## HOW DOES JAVA FACE UP TO THOSE CHALLENGES?

#### **FACING CHALLENGE #1: COMPLEXITY**

- Ease-of-use:
	- Straight-forward integration with any Java project
	- Same builder pattern used throughout framework
- Tutorials and documentation
- Pre-packaged algorithms (and **even** ML-models) **Disclaimer**: Also be aware that in order to be successful in implementing machine learning algorithms you probably n

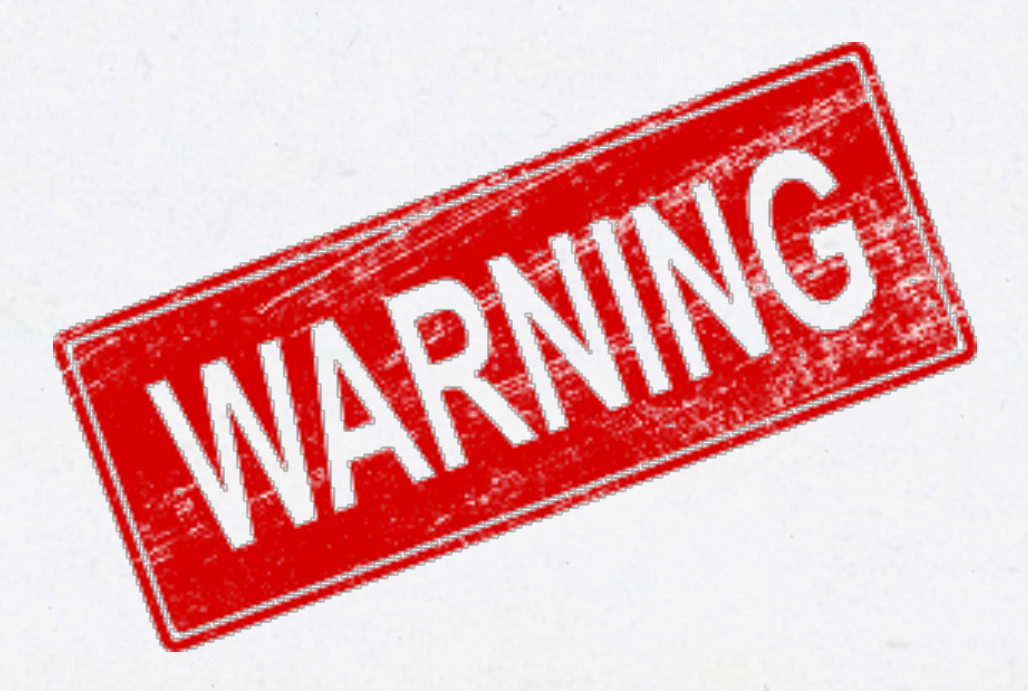

implementing machine learning algorithms you probably need more understanding than what a simple tutorial or even a wiki can provide. I strongly suggest spending some time studying the subject before running head-long into implementing intricate machine learning models.

## **DAVID'S EASY-TO-USE CHEATSHEET**

- Model: the algorithm, or program, that makes the prediction/ classification/grouping of the input data. I.e. the machine in machine learning.
	- In deep learning the model is called an artificial neural network. There are three basic types:
		- » Multilayer perceptron
		- » Convolutional neural network
		- » Recurrent neural network
- Data can be labelled or unlabelled, and structured or unstructured
	- If data is labelled we can train the model towards a known target, otherwise not
	- If the data is structured it means we know (some of ) the features of the data, otherwise not

## **FACING CHALLENGE #2: DATA**

FileSplit fileSplit = new FileSplit(directory, {".png"}); ParentPathLabelGenerator labelMaker = new ParentPathLabelGenerator(); ImageRecordReader recordReader = new ImageRecordReader(28,28,1, labelMaker); recordReader.initialize(fileSplit);

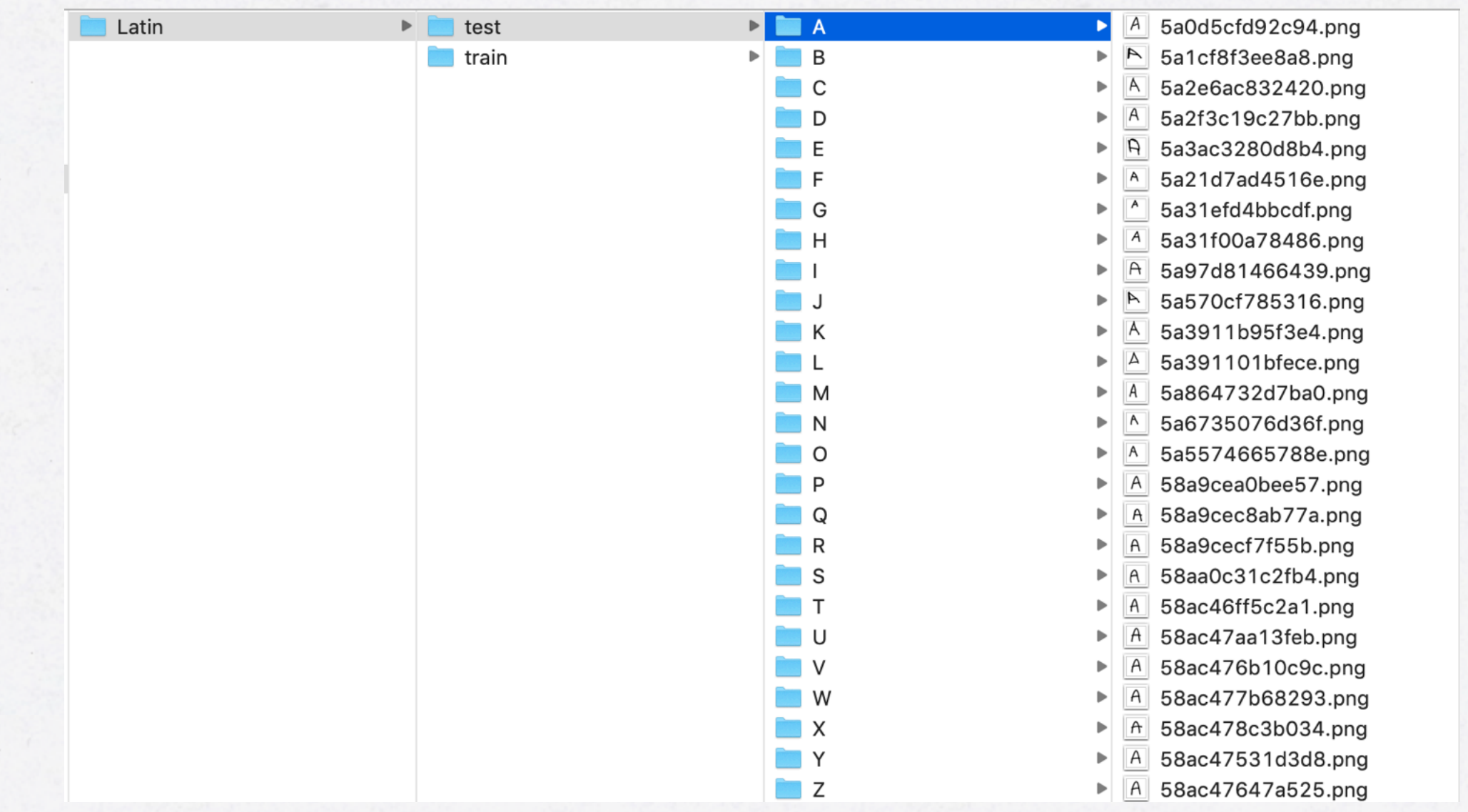

## **FACING CHALLENGE #2: DATA**

FileSplit fileSplit = new FileSplit(directory, {".png"}); ParentPathLabelGenerator labelMaker = new ParentPathLabelGenerator(); ImageRecordReader recordReader = new ImageRecordReader(28,28,1, labelMaker); recordReader.initialize(fileSplit);

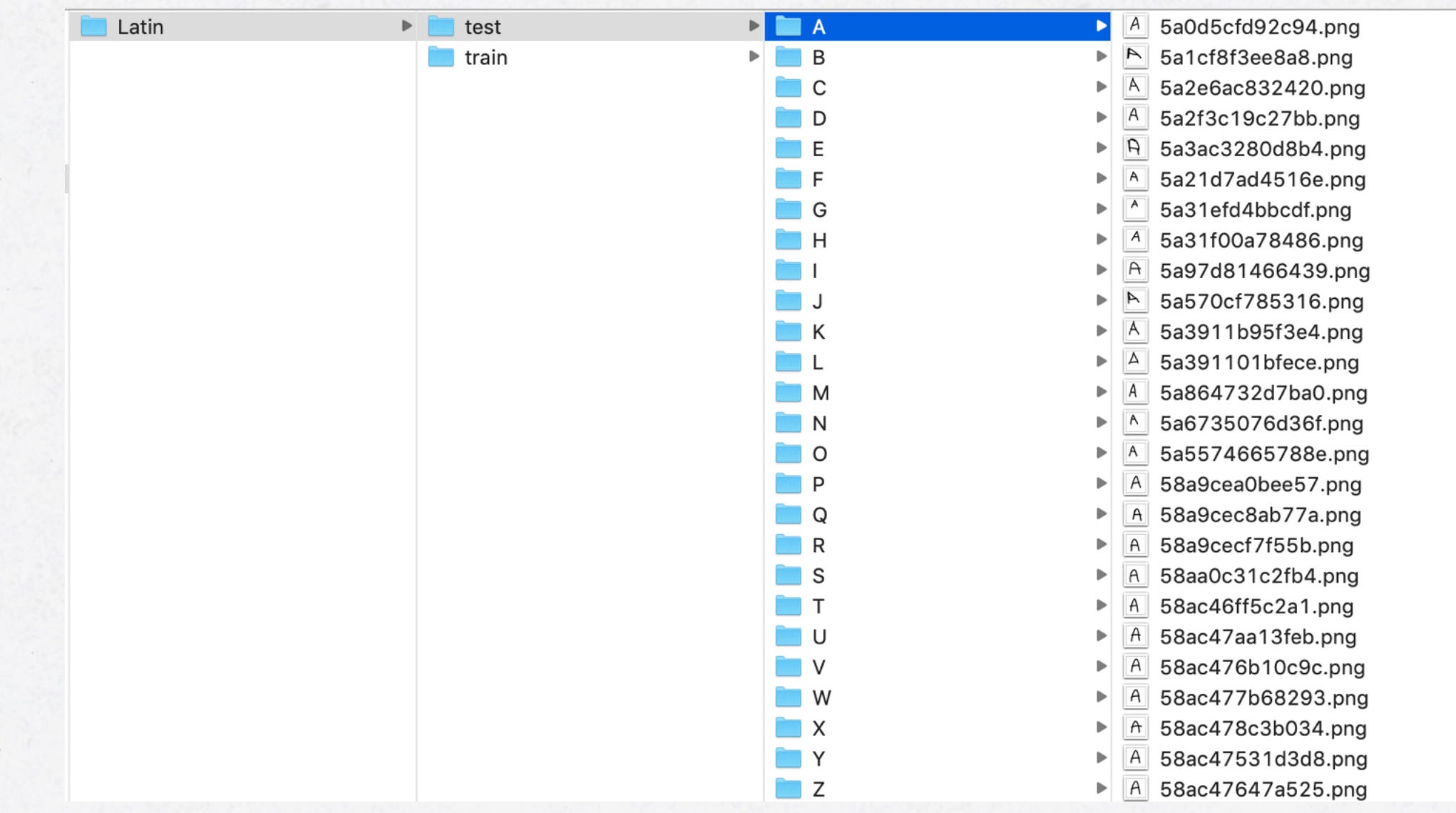

## **FACING CHALLENGE #2: DATA**

#### FileSplit fileSplit = new FileSplit(directory, {".png"});

ParentPathLabelGenerator labelMaker = new ParentPathLabelGenerator(); ImageRecordReader recordReader = new ImageRecordReader(28,28,1, labelMaker); recordReader.initialize(fileSplit);

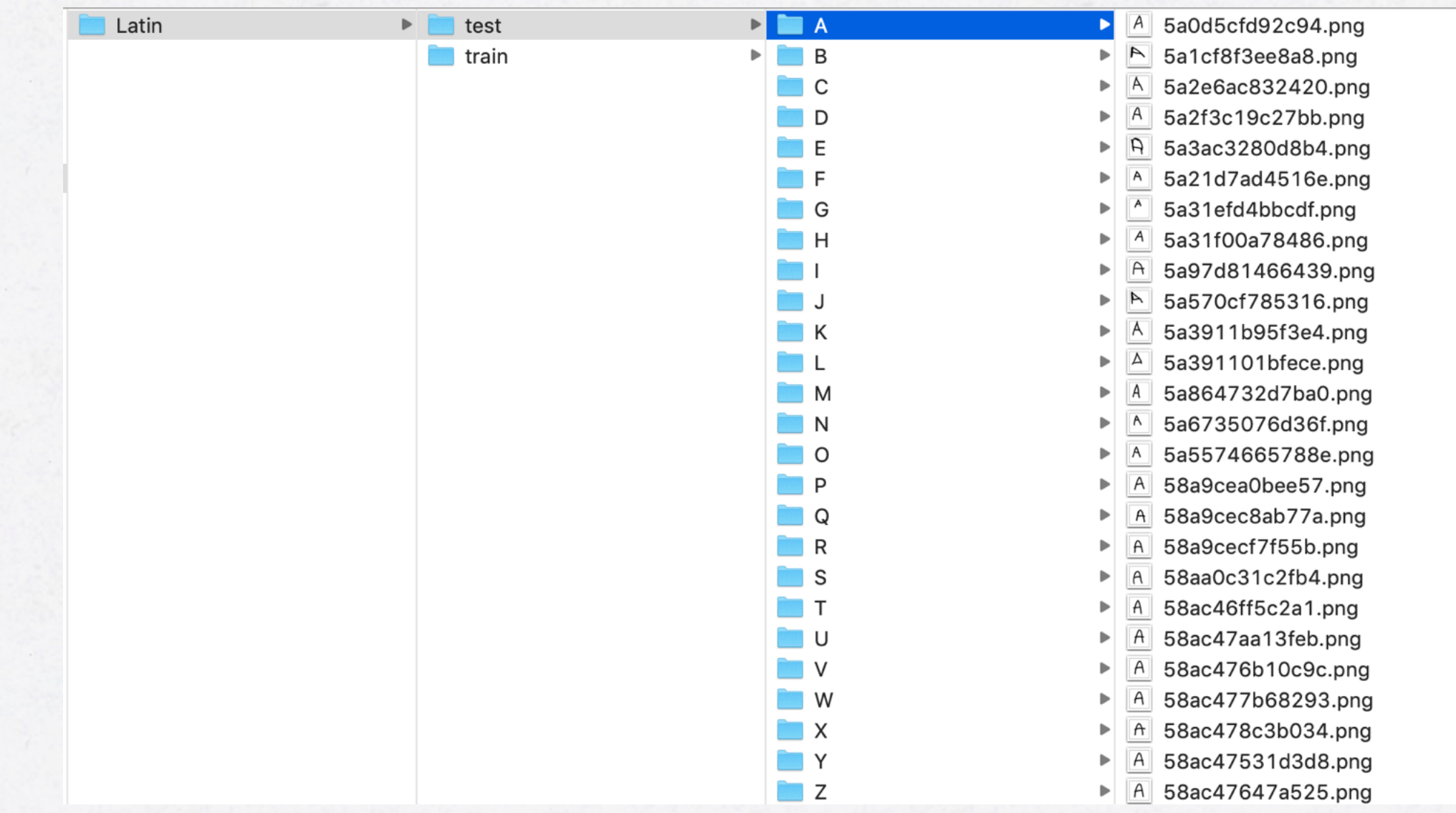

#### **FACING CHALLENGE #3: BIAS VS. VARIANCE**

- Arbiter is a tool in the DL4J framework to automatically fine-tune a model's parameter space (learning rate, network size, regularization, etc.)
- Virtually anything in the model configuration can be tuned in
- Drawback: a lot more processing time to fine-tune parameters

#### **FACING CHALLENGE #4: VECTORIZATION**

- Vectorization in DL4J is handled by ND4J (n-dimensional array)
- JNI bridge to same C++ libraries used by NumPy
- Allocates continuous blocks of of-heap memory (performance) • GPU (CUDA)

## HOW TO IMPLEMENT ML SOLUTION IN JAVA?

#### **SETTING UP DEEPLEARNING4J**

compile("org.deeplearning4j:deeplearning4j-core:1.0.0-beta3") compile("org.nd4j:nd4j-native-platform:1.0.0-beta3")

Alternatively:

compile("org.deeplearning4j:deeplearning4j-core:1.0.0-beta3") compile("org.nd4j:nd4j-cuda-9.2:1.0.0-beta3")

## **HOW TO BUILD: CONVOLUTIONAL NEURAL NETWORK**

• We will build a convolutional neural network using Deeplearning4J

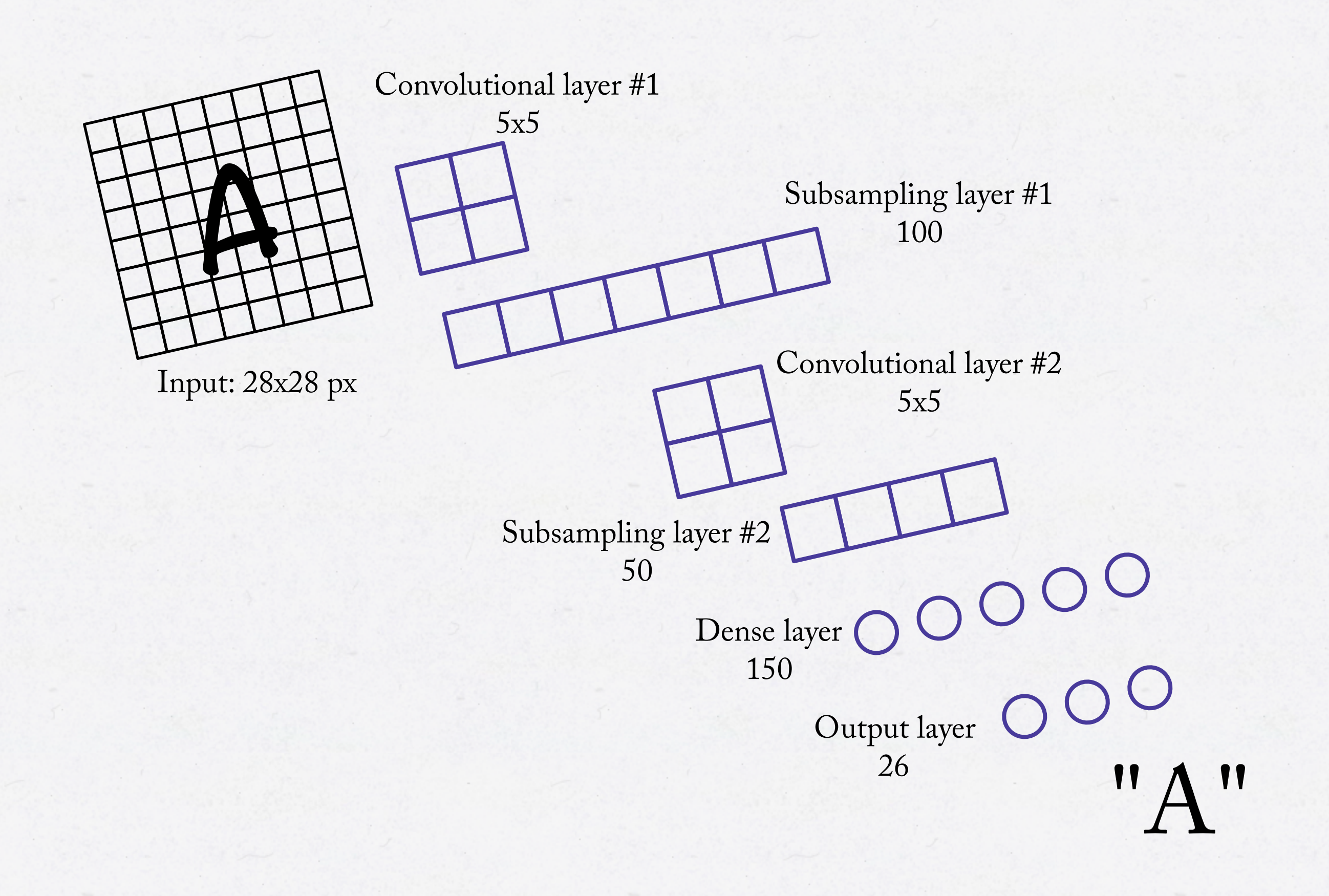

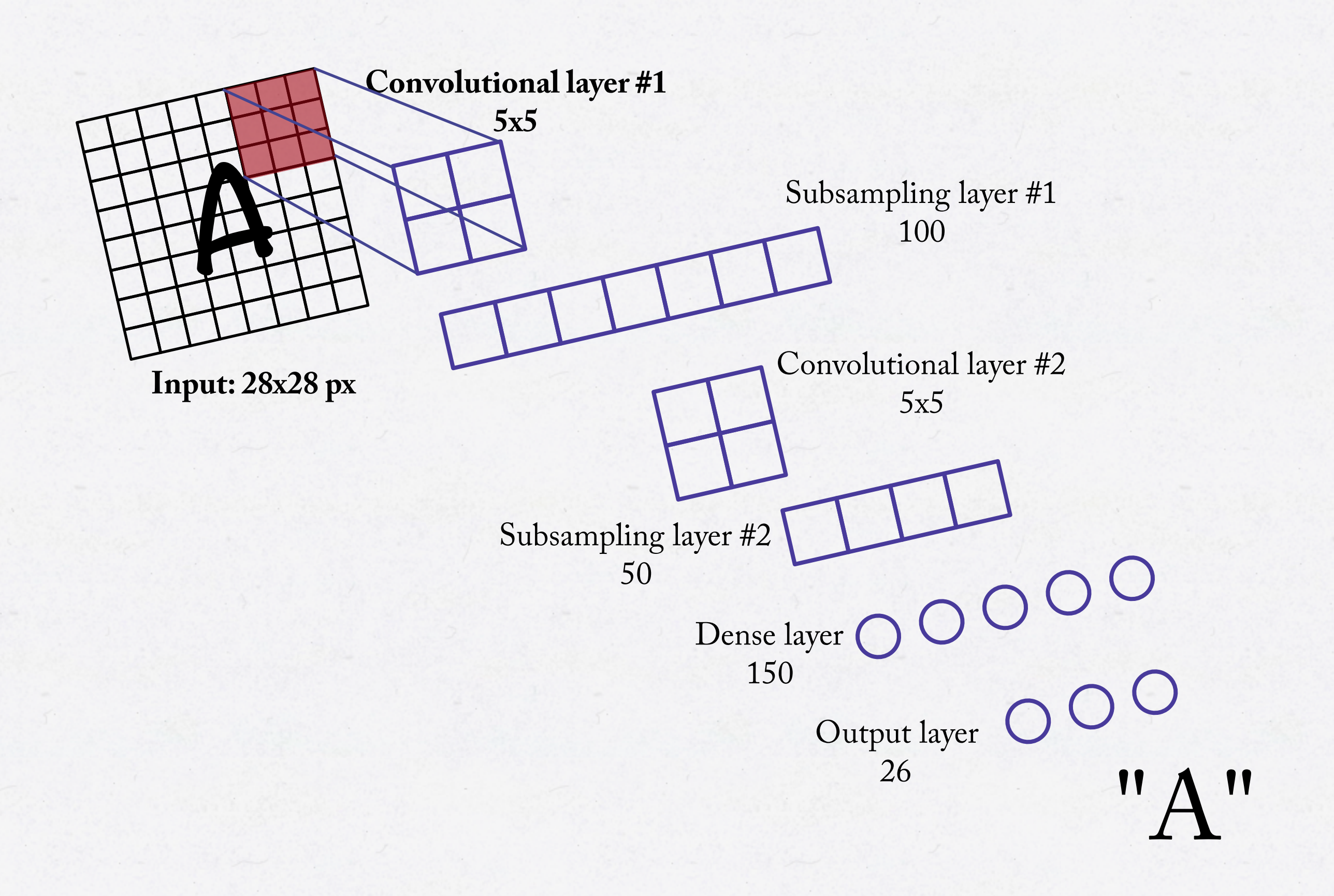
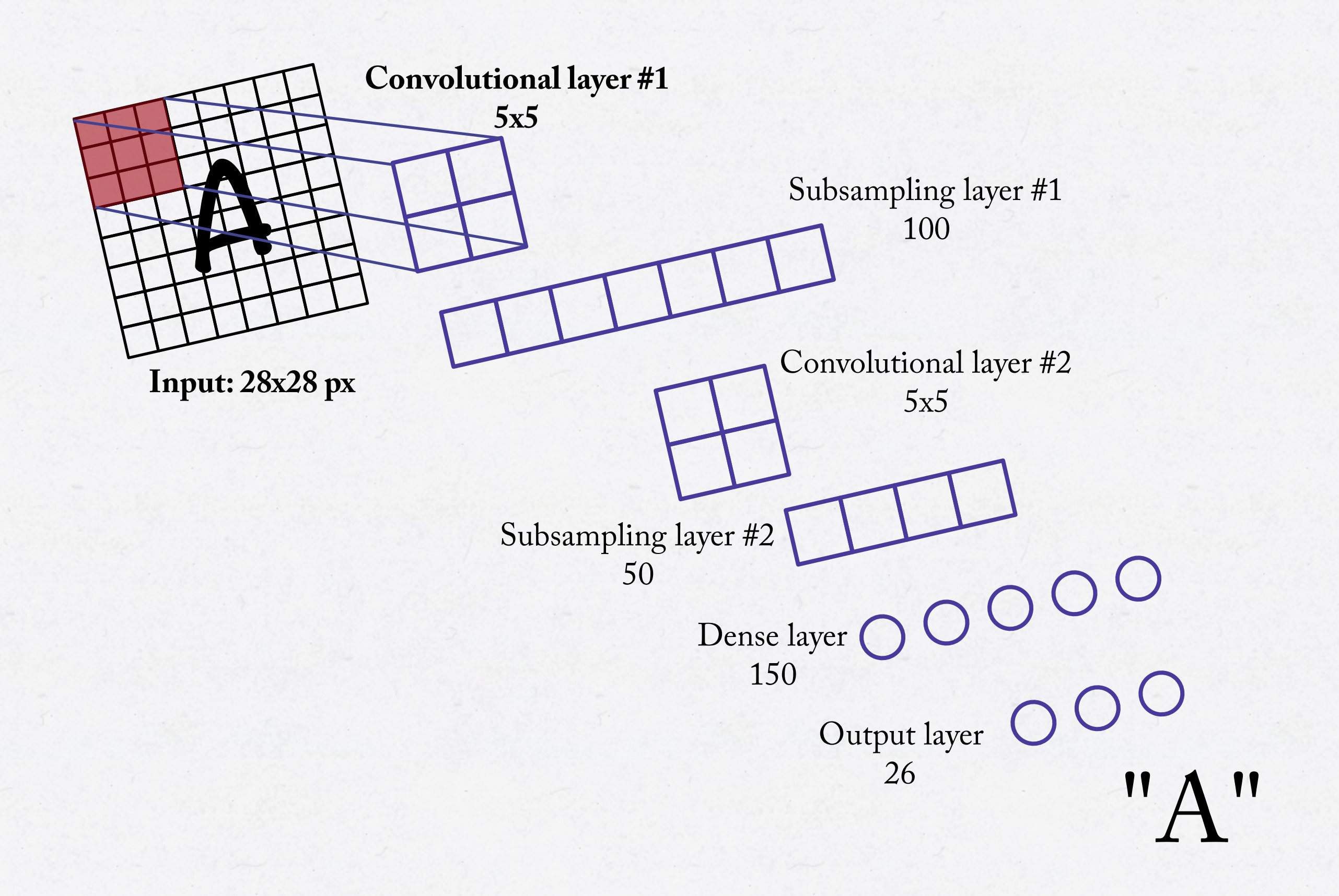

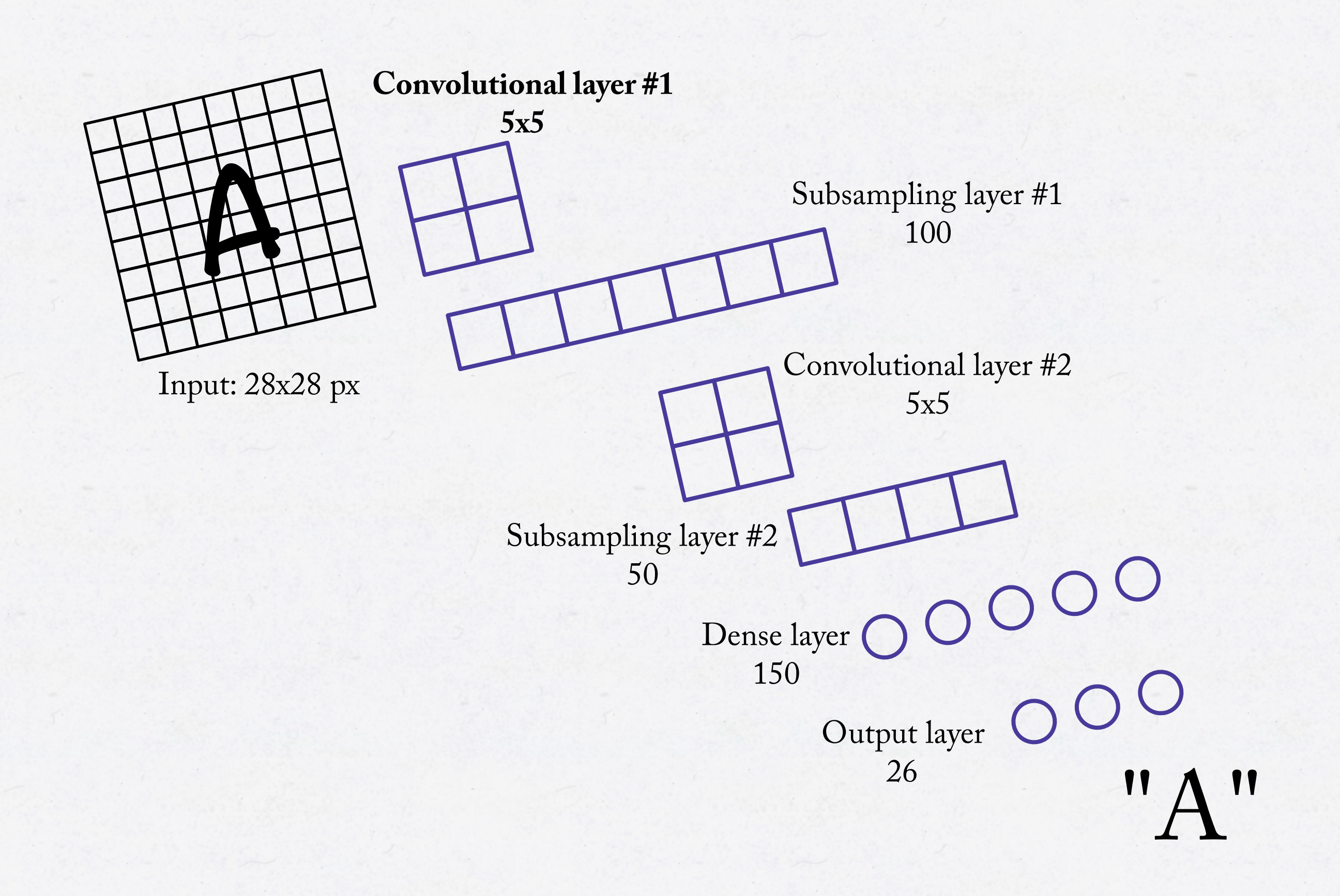

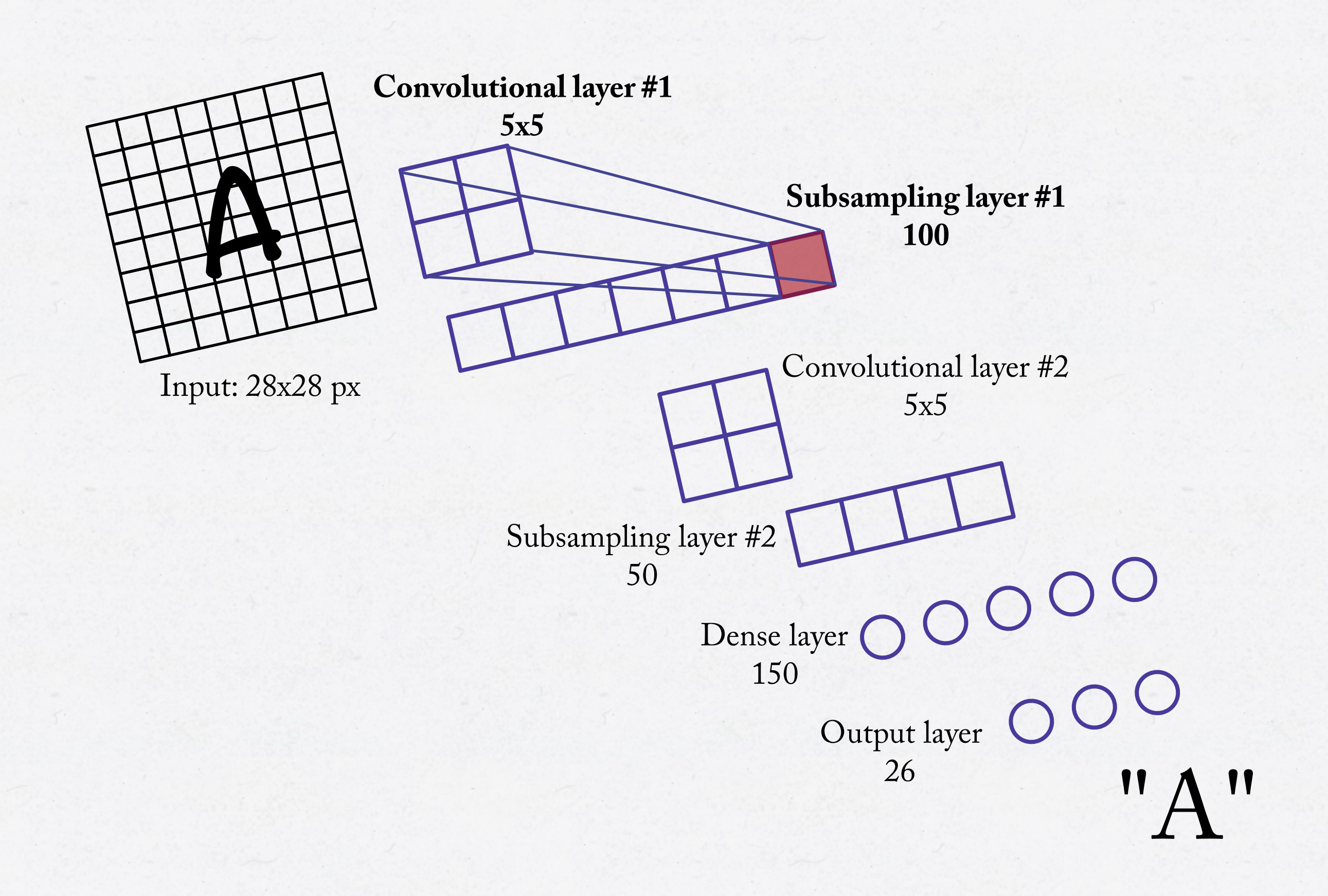

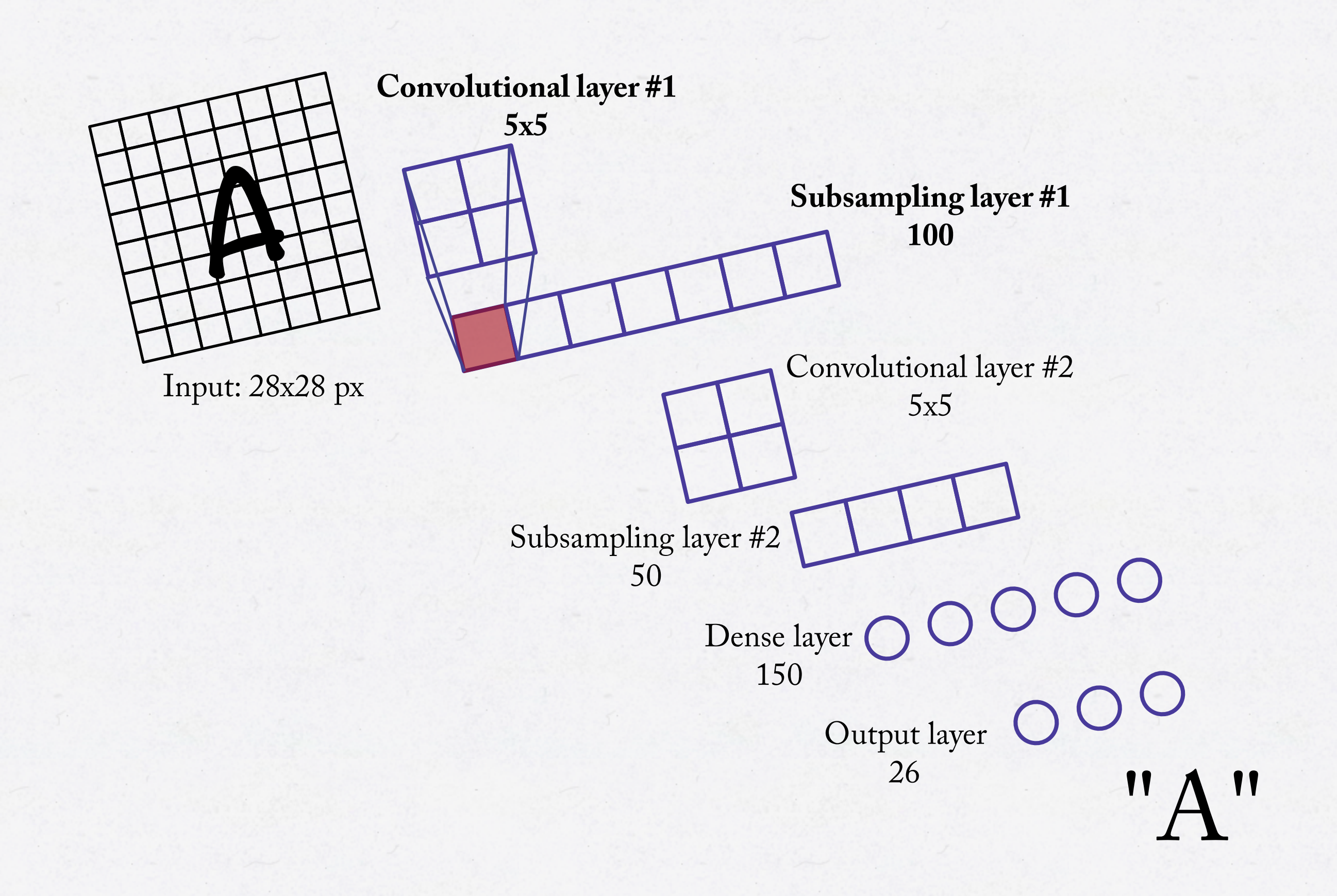

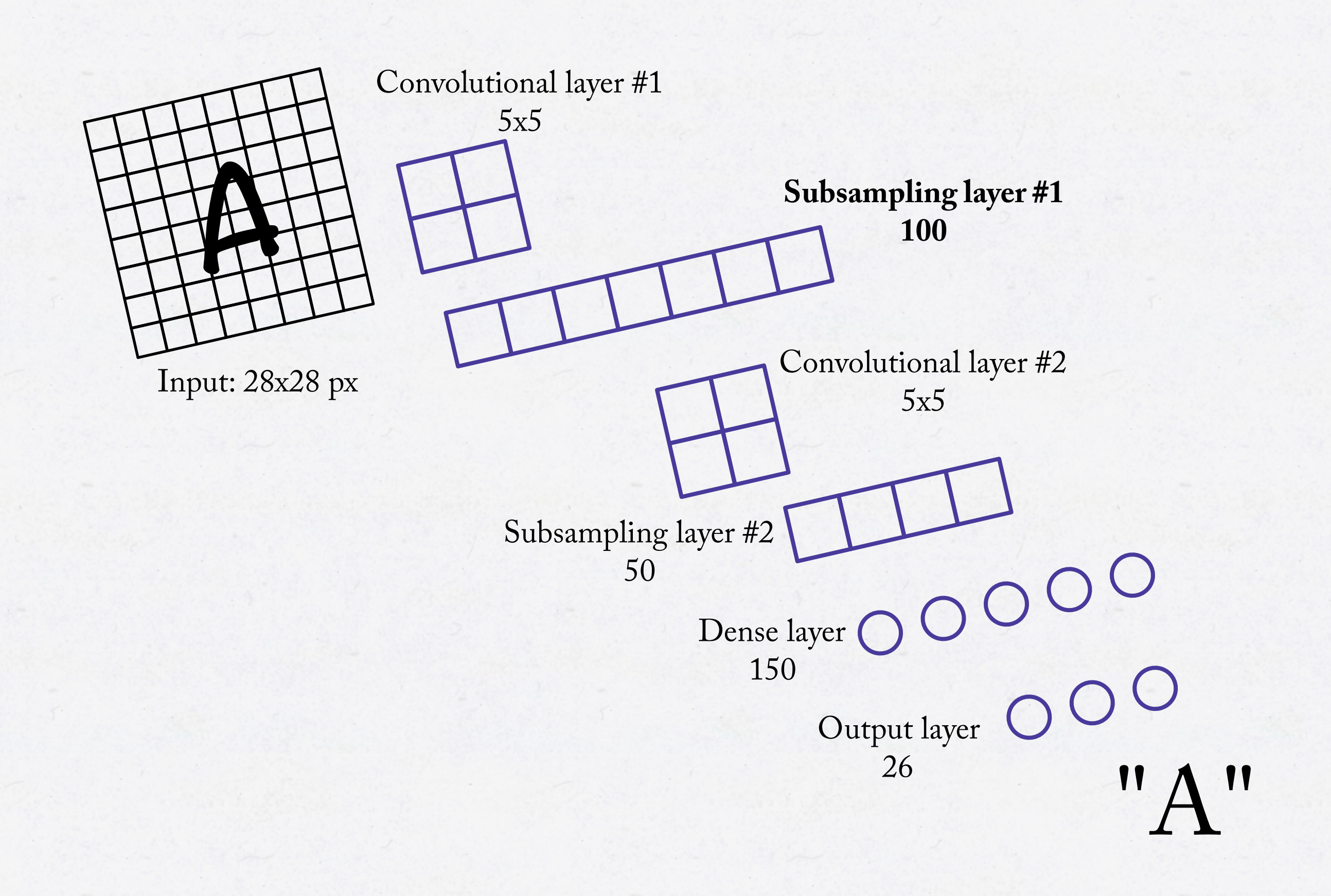

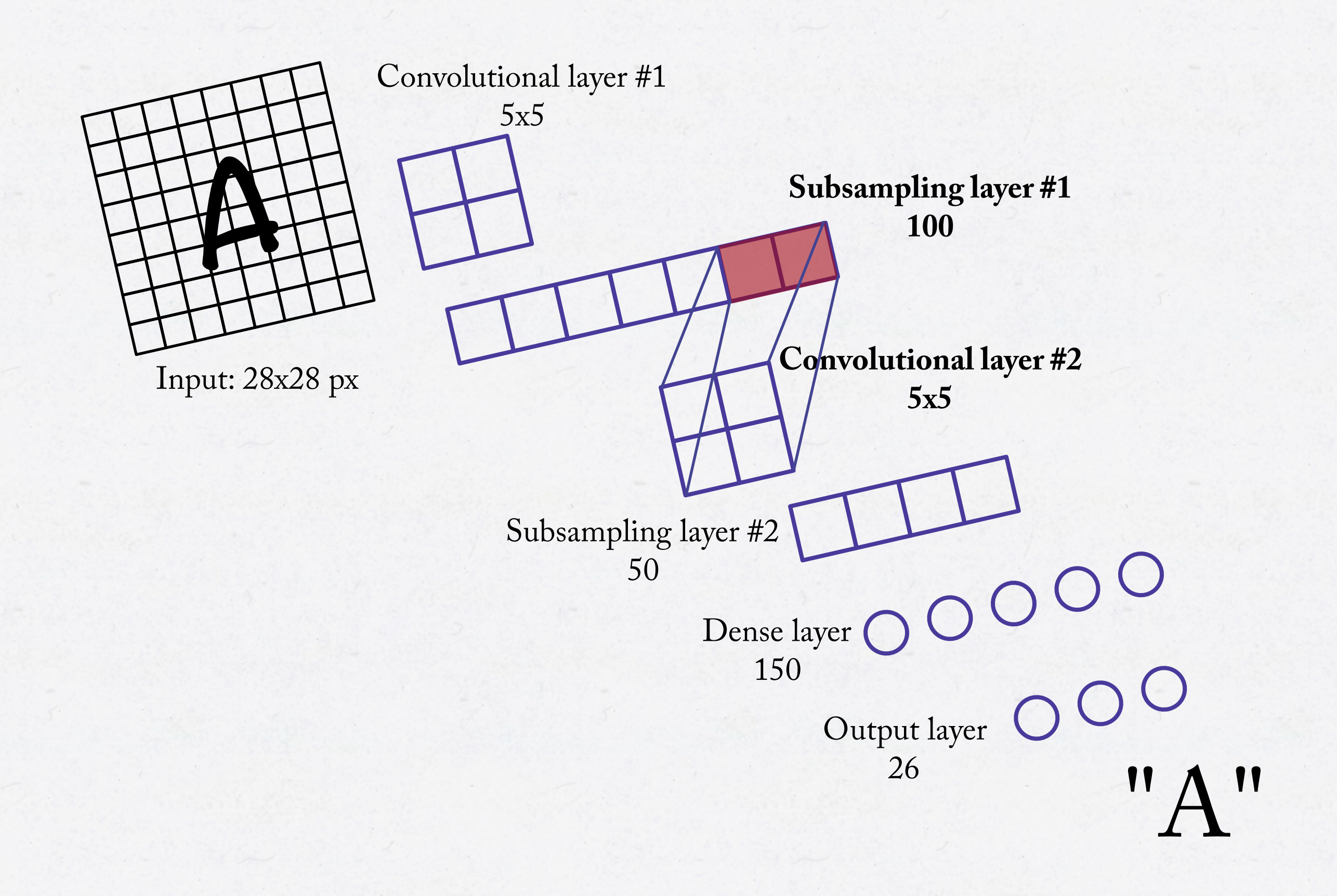

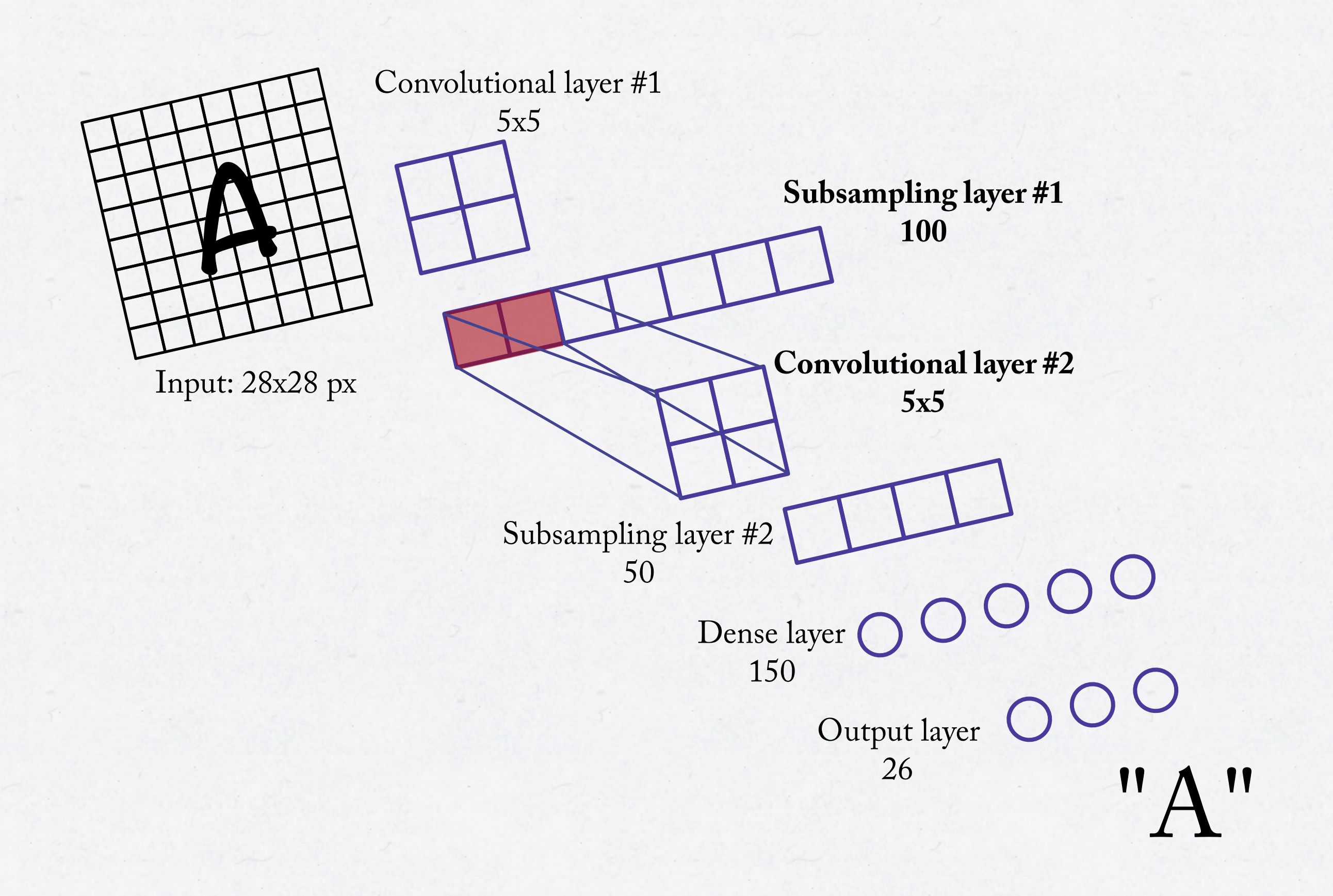

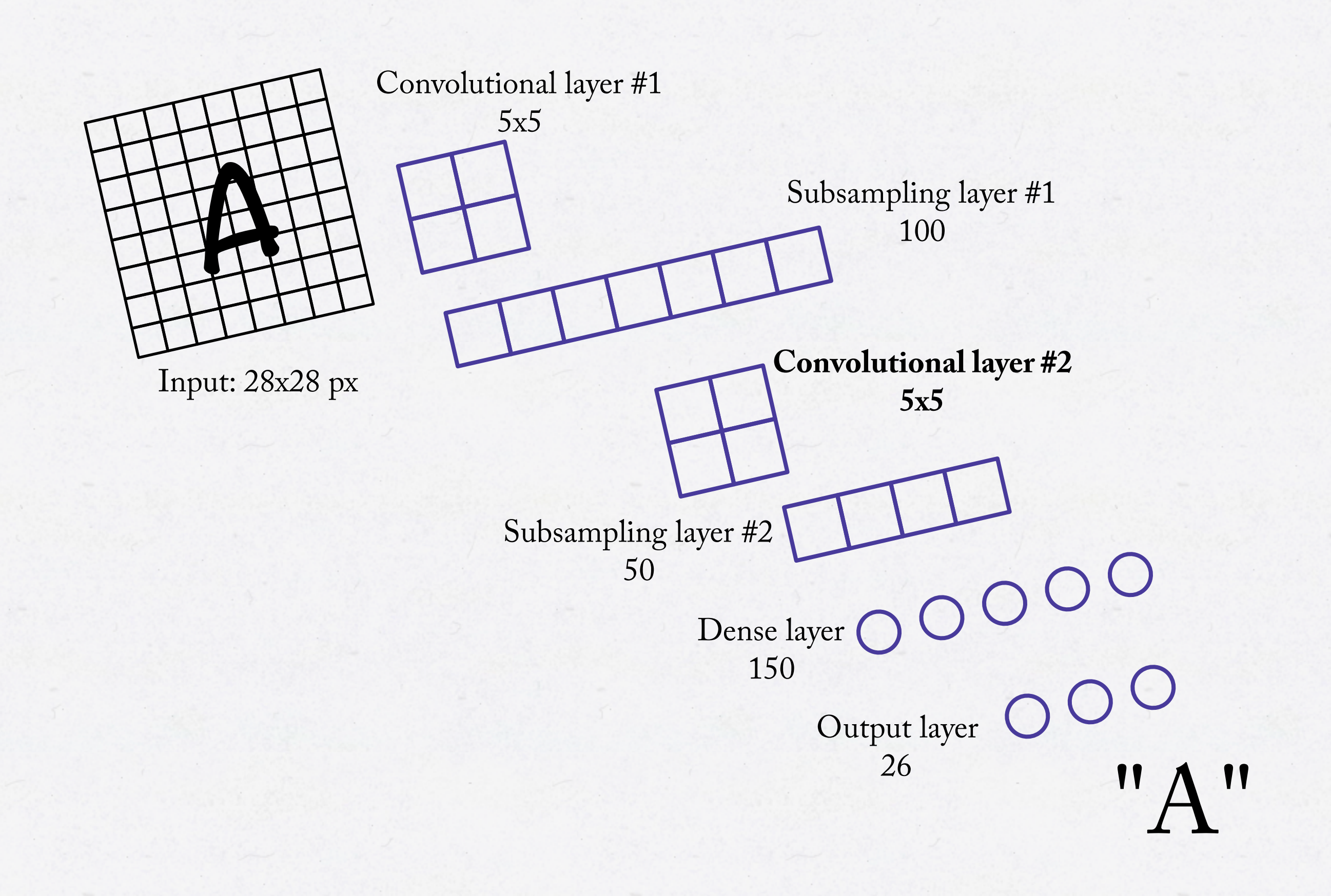

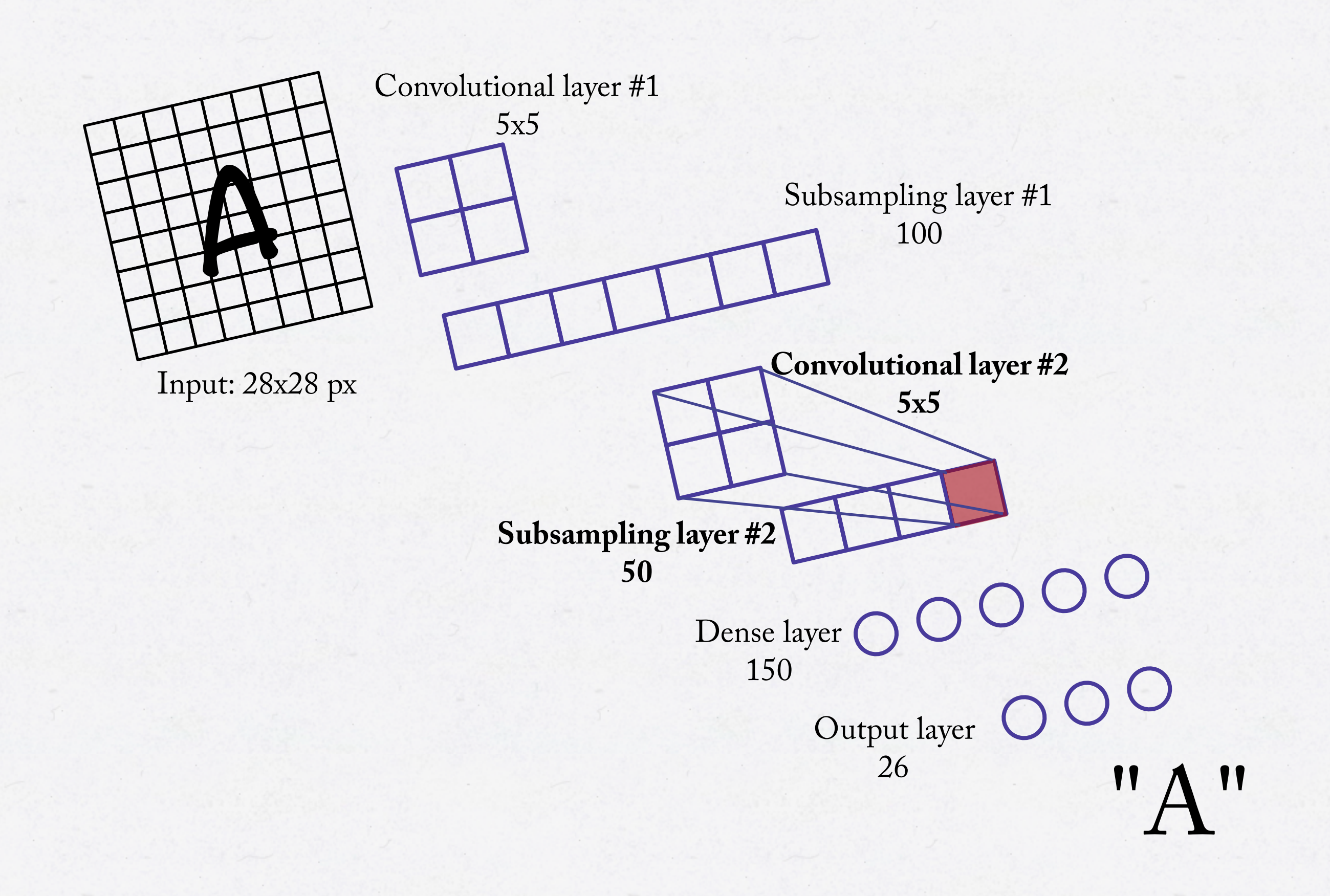

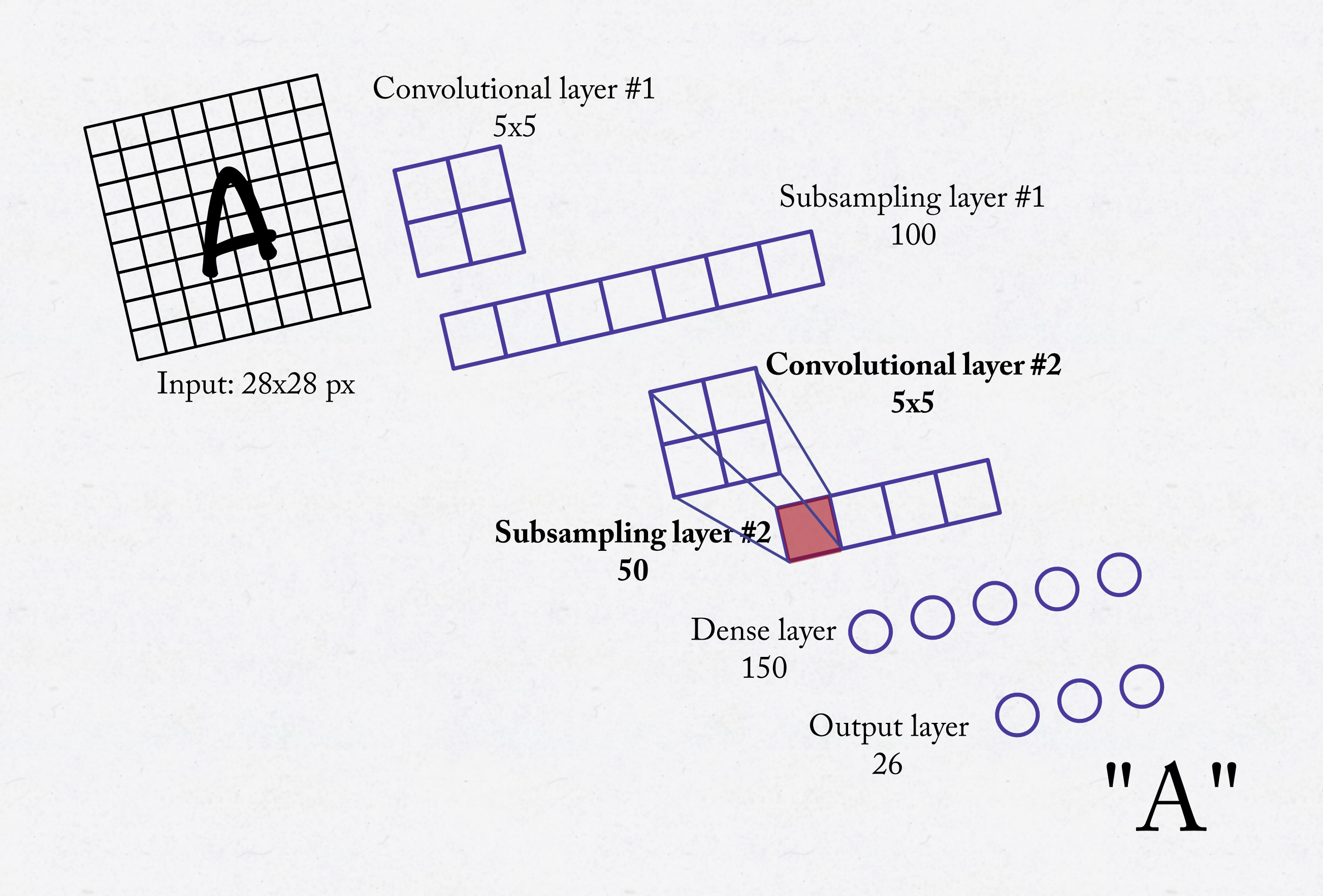

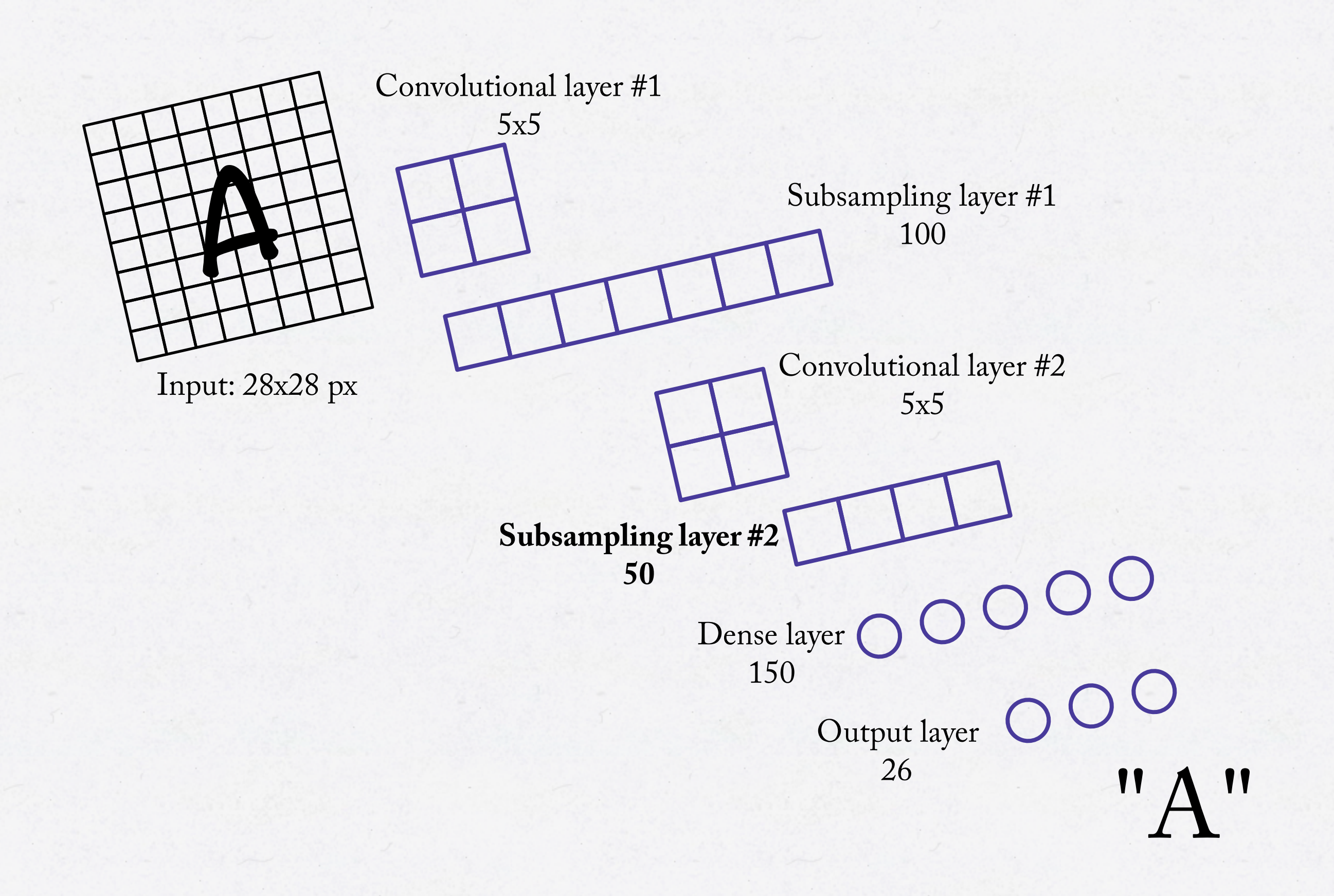

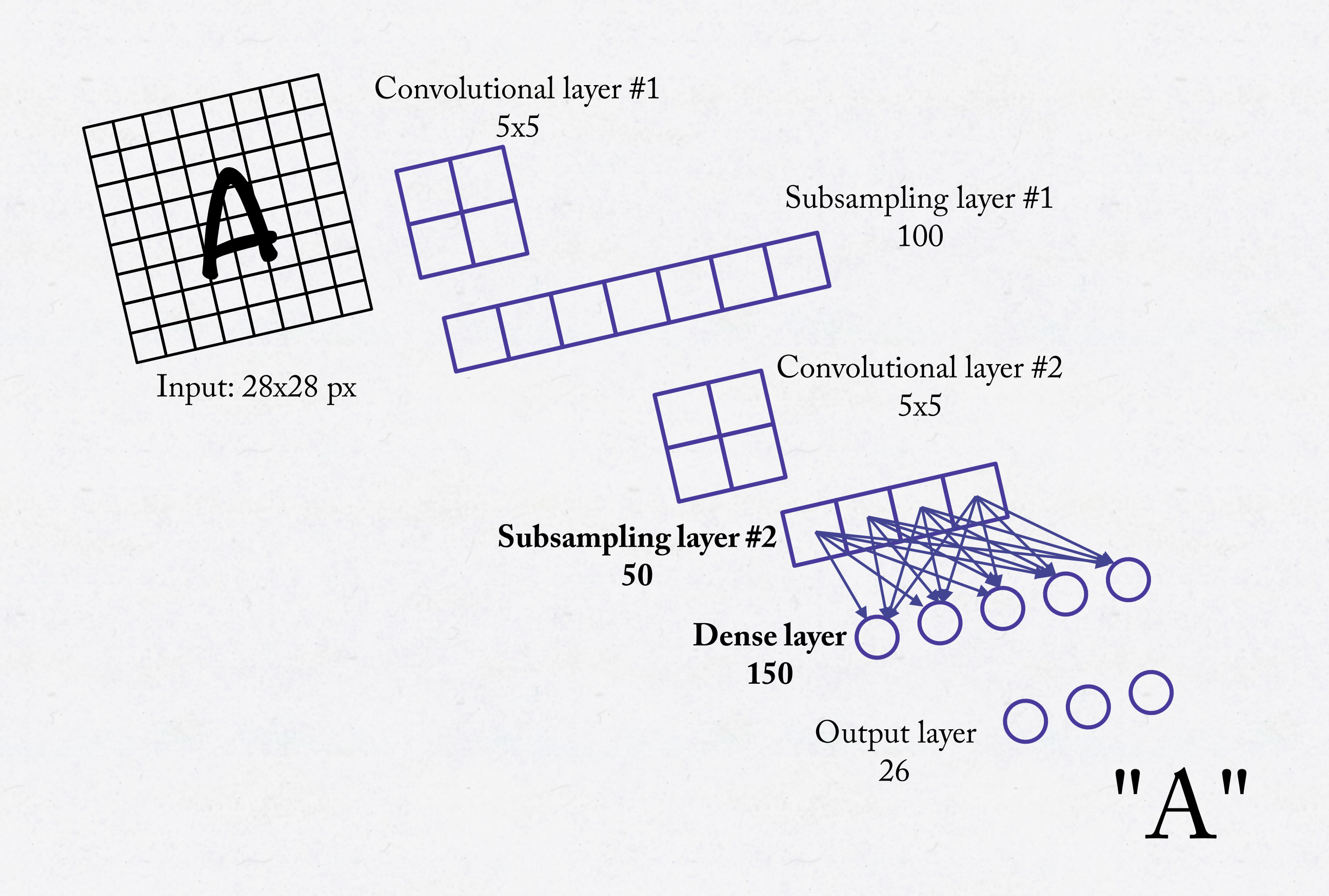

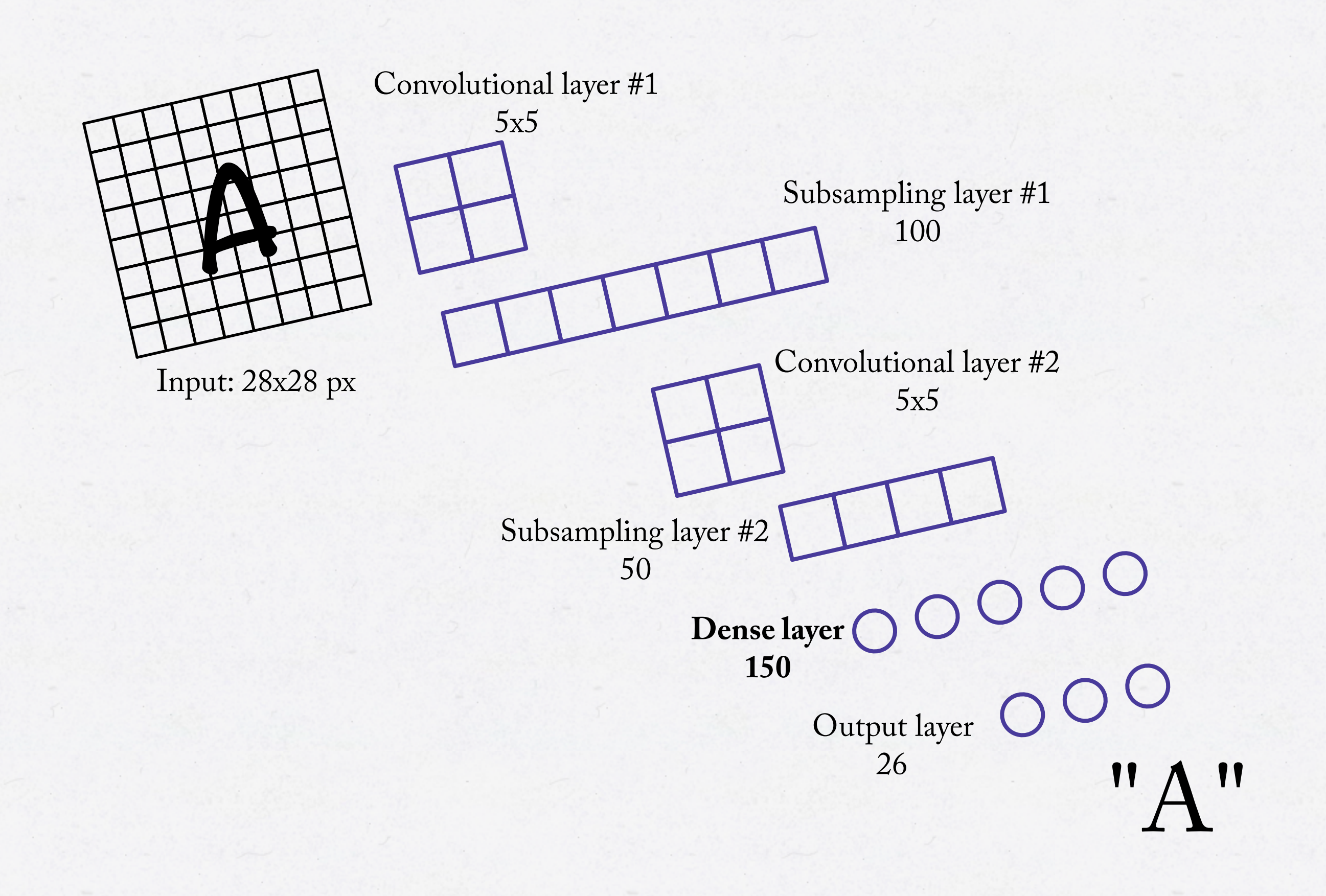

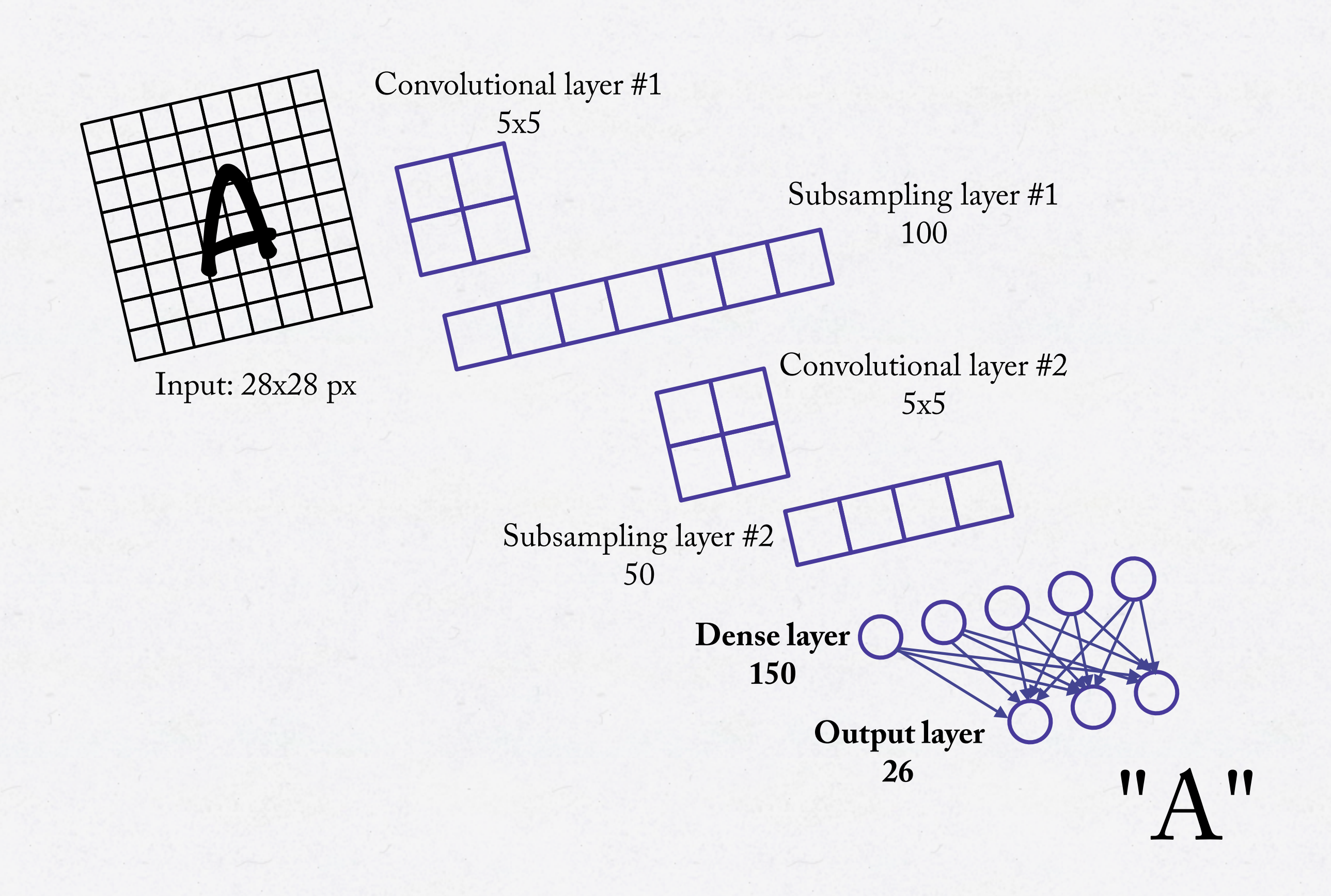

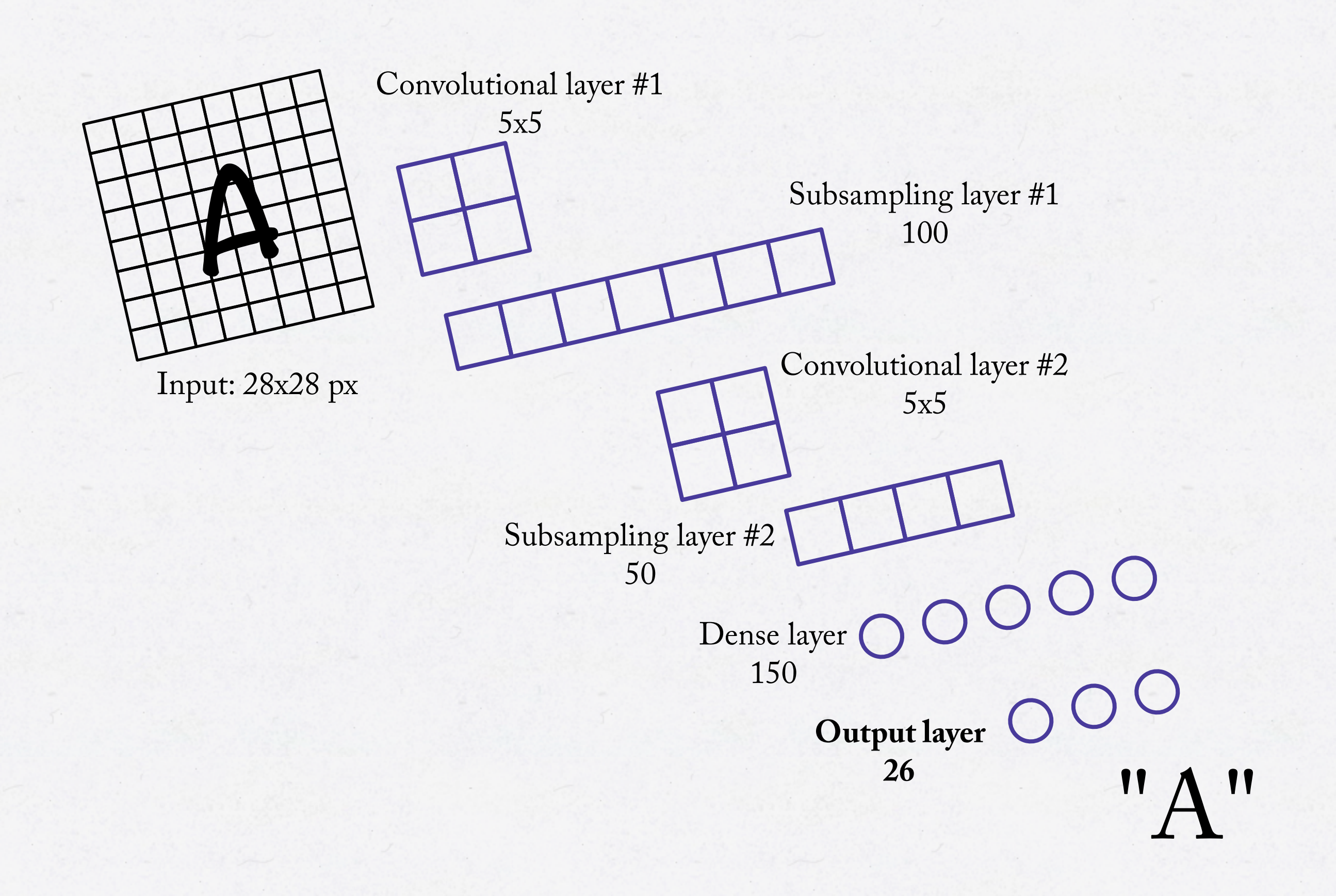

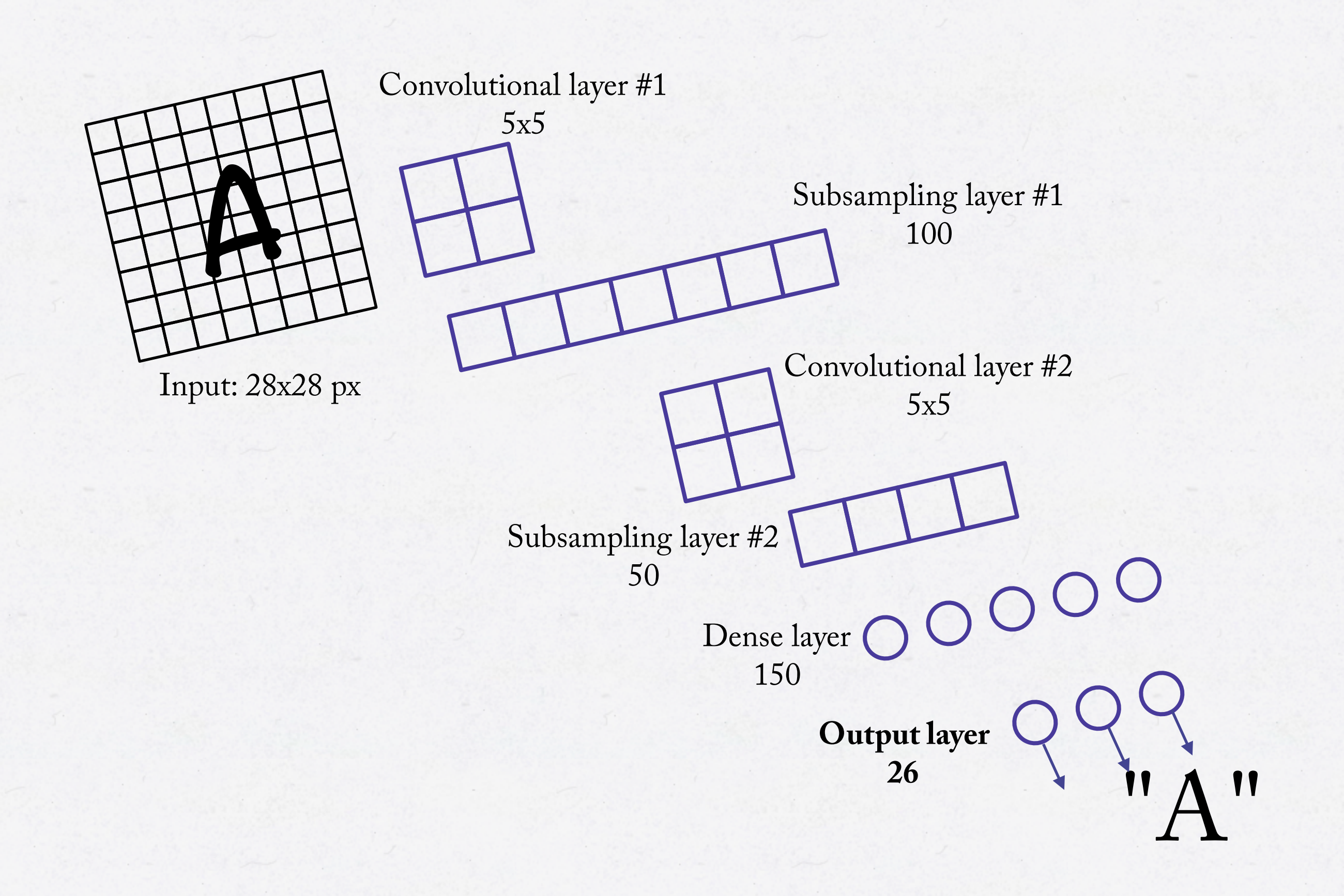

- We will build a convolutional neural network using Deeplearning4J
- Use Deeplearning4J MultilayerConfiguration to build a MultiLayerNetwork

#### MultiLayerConfiguration conf = new NeuralNetConfiguration.Builder()

.seed(132)

.optimizationAlgo(STOCHASTIC\_GRADIENT\_DESCENT) .weightInit(XAVIER)

.updater(new Nesterov(learningRate, momentum))

.list()

.layer(0, new ConvolutionLayer.Builder(5,5)

.nIn(1).nOut(100).activation(IDENTITY).build())

// ... more layers here

```
.layer(5, new OutputLayer.Builder()
```
.lossFunction(NEGATIVELOGLIKELIHOOD).nOut(26)

```
.activation(SOFTMAX).build())
```
.backprop(true)

.build();

#### MultiLayerConfiguration conf = new NeuralNetConfiguration.Builder()

.seed(132)

.optimizationAlgo(STOCHASTIC\_GRADIENT\_DESCENT)

.weightInit(XAVIER)

.updater(new Nesterov(learningRate, momentum))

.list()

.layer(0, new ConvolutionLayer.Builder(5,5)

.nIn(1).nOut(100).activation(IDENTITY).build())

// ... more layers here

.layer(5, new OutputLayer.Builder()

.lossFunction(NEGATIVELOGLIKELIHOOD).nOut(26)

```
.activation(SOFTMAX).build())
```
.backprop(true)

.build();

MultiLayerConfiguration conf = new NeuralNetConfiguration.Builder() .seed(132) .optimizationAlgo(STOCHASTIC\_GRADIENT\_DESCENT) .weightInit(XAVIER) .updater(new Nesterov(learningRate, momentum)) .list() .layer(0, new ConvolutionLayer.Builder(5,5) .nIn(1).nOut(100).activation(IDENTITY).build()) // ... more layers here .layer(5, new OutputLayer.Builder() .lossFunction(NEGATIVELOGLIKELIHOOD).nOut(26) .activation(SOFTMAX).build()) .backprop(true) .build();

MultiLayerConfiguration conf = new NeuralNetConfiguration.Builder()

.seed(132)

.optimizationAlgo(STOCHASTIC\_GRADIENT\_DESCENT) .weightInit(XAVIER)

.updater(new Nesterov(learningRate, momentum))

.list()

.layer(0, new ConvolutionLayer.Builder(5,5)

.nIn(1).nOut(100).activation(IDENTITY).build())

```
// ... more layers here
```
.layer(5, new OutputLayer.Builder() .lossFunction(NEGATIVELOGLIKELIHOOD).nOut(26) .activation(SOFTMAX).build()) .backprop(true) .build();

```
MultiLayerConfiguration conf = new NeuralNetConfiguration.Builder() 
   .seed(132) 
   .optimizationAlgo(STOCHASTIC_GRADIENT_DESCENT) 
   .weightInit(XAVIER) 
   .updater(new Nesterov(learningRate, momentum)) 
   .list() 
   .layer(0, new ConvolutionLayer.Builder(5,5)
```

```
.nIn(1).nOut(100).activation(IDENTITY).build())
```

```
// ... more layers here
```

```
.layer(5, new OutputLayer.Builder() 
   .lossFunction(NEGATIVELOGLIKELIHOOD).nOut(26) 
   .activation(SOFTMAX).build()) 
.backprop(true) 
.build();
```
MultiLayerConfiguration conf = new NeuralNetConfiguration.Builder()

.seed(132)

.optimizationAlgo(STOCHASTIC\_GRADIENT\_DESCENT) .weightInit(XAVIER)

.updater(new Nesterov(learningRate, momentum))

.list()

.layer(0, new ConvolutionLayer.Builder(5,5)

.nIn(1).nOut(100).activation(IDENTITY).build())

// ... more layers here

.layer(5, new OutputLayer.Builder()

.lossFunction(NEGATIVELOGLIKELIHOOD).nOut(26)

.activation(SOFTMAX).build())

.backprop(true)

.build();

MultiLayerNetwork model = new MultilayerNetwor $k$  (conf);

This is the network configuration from last slide...

- We will build a convolutional neural network using Deeplearning4J
- Use Deeplearning4J MultilayerConfiguration to build a MultiLayerNetwork
- Use Deeplearning4J EarlyStoppingTrainer to train and save the network

EarlyStoppingConfiguration conf = new EarlyStoppingConfiguration.Builder() .epochTerminationConditions(new MaxEpochsTerminationCondition(30)) .iterationTerminationConditions( new MaxTimeIterationTerminationCondition(2, HOURS)) .scoreCalculator(new ClassificationScoreCalculator(ACCURACY , iter)) .evaluateEveryNEpochs(1) .modelSaver(new LocalFileModelSaver(modelSaveDirectory)) .build();

EarlyStoppingConfiguration conf = new EarlyStoppingConfiguration.Builder() .epochTerminationConditions(new MaxEpochsTerminationCondition(30)) .iterationTerminationConditions( new MaxTimeIterationTerminationCondition(2, HOURS)) .scoreCalculator(new ClassificationScoreCalculator(ACCURACY , iter)) .evaluateEveryNEpochs(1) .modelSaver(new LocalFileModelSaver(modelSaveDirectory)) .build();

EarlyStoppingConfiguration conf = new EarlyStoppingConfiguration.Builder() .epochTerminationConditions(new MaxEpochsTerminationCondition(30)) .iterationTerminationConditions( new MaxTimeIterationTerminationCondition(2, HOURS)) .scoreCalculator(new ClassificationScoreCalculator(ACCURACY , iter)) .evaluateEveryNEpochs(1) .modelSaver(new LocalFileModelSaver(modelSaveDirectory)) .build();

EarlyStoppingConfiguration conf = new EarlyStoppingConfiguration.Builder() .epochTerminationConditions(new MaxEpochsTerminationCondition(30)) .iterationTerminationConditions( new MaxTimeIterationTerminationCondition(2, HOURS)) .scoreCalculator(new ClassificationScoreCalculator(ACCURACY , iter)) .evaluateEveryNEpochs(1) .modelSaver(new LocalFileModelSaver(modelSaveDirectory)) .build();

EarlyStoppingTrainer trainer = new EarlyStoppingTrainer(conf, model, datasetIterator);

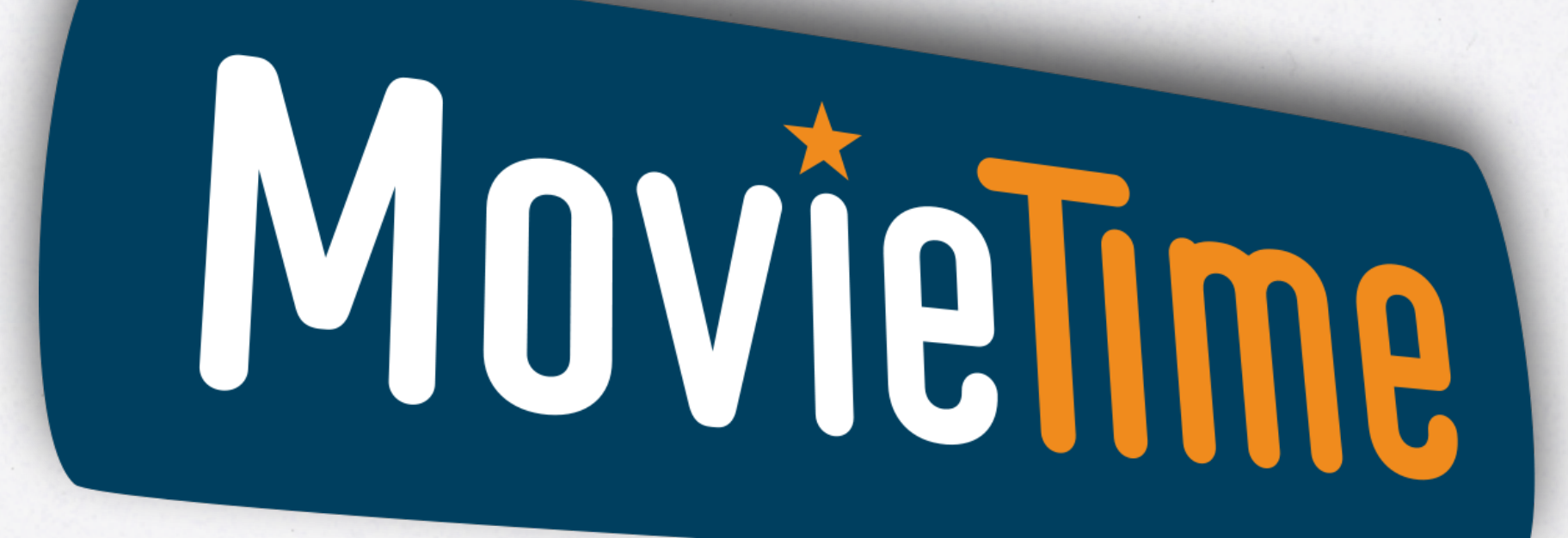

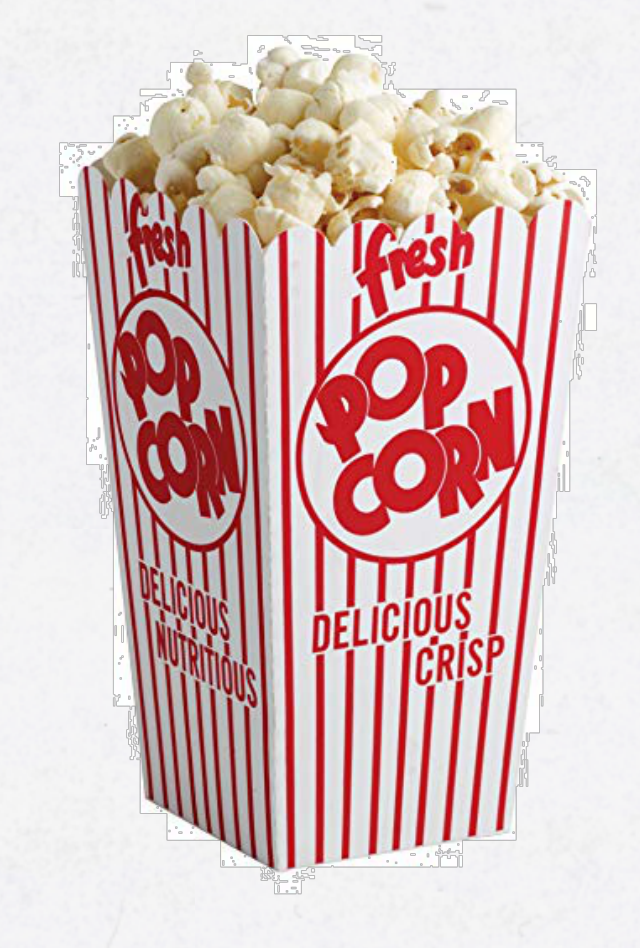

#### **D** DL4J Iraining UI

10 localhost:9000/train/overview

 $x +$ 

#### $\star$  $\bullet$

#### DL4J Training UI

 $\mathcal{C}$ 

#### **III** Overview

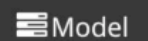

 $\leftarrow$   $\rightarrow$ 

#### **B** System

 $\Box$  Language

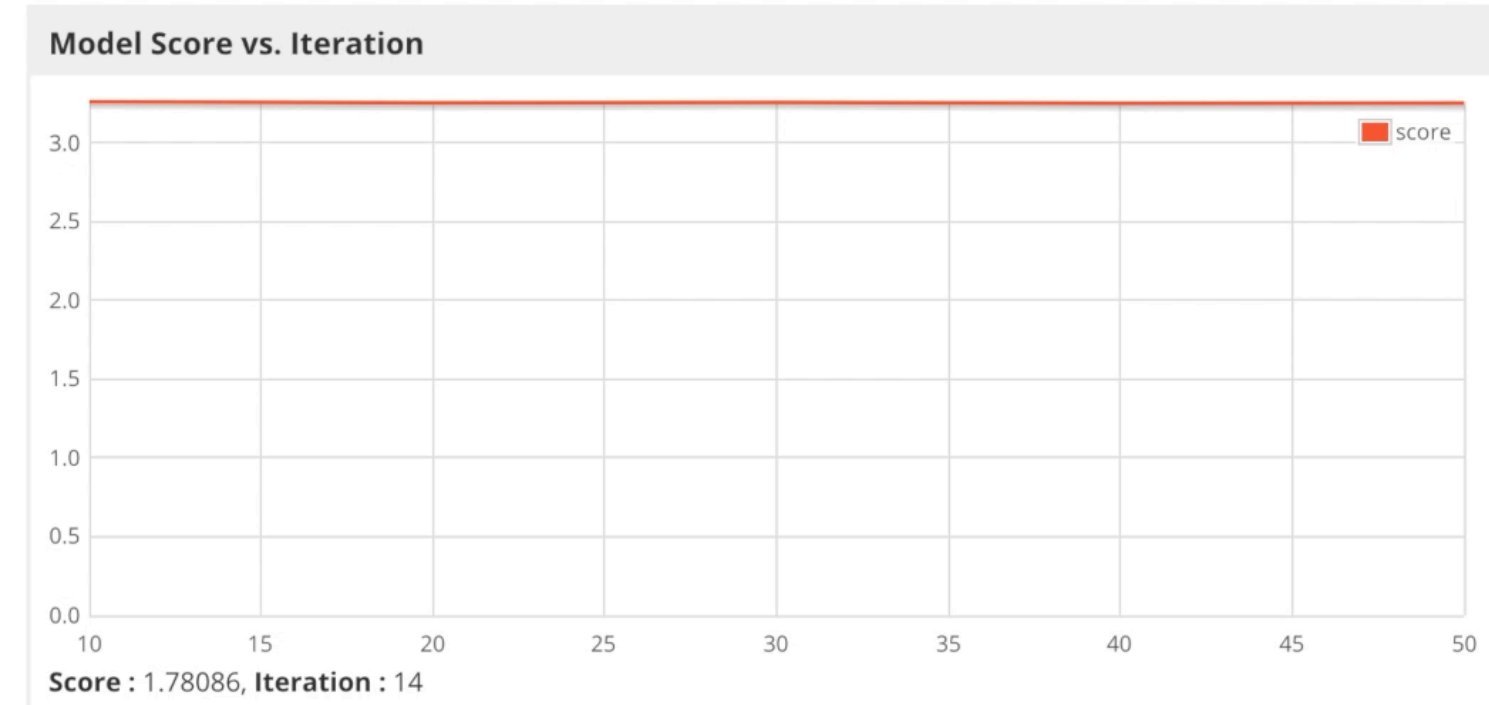

#### **Model and Training Information**

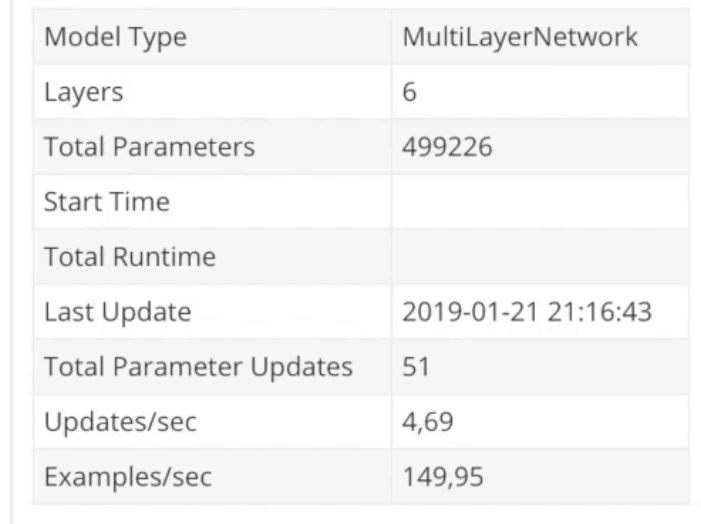

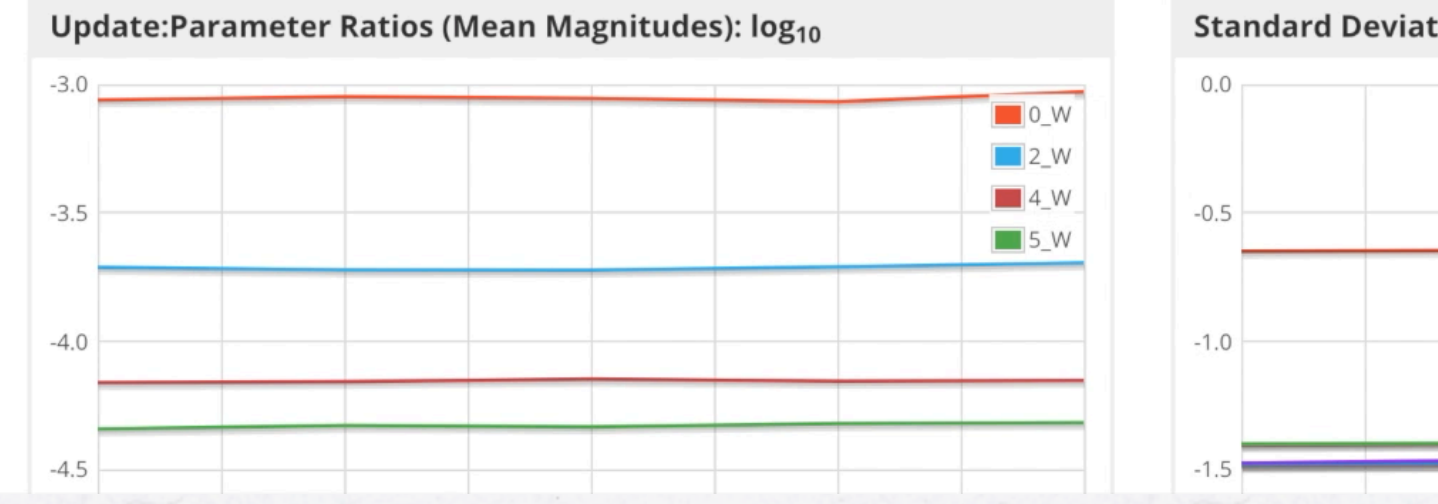

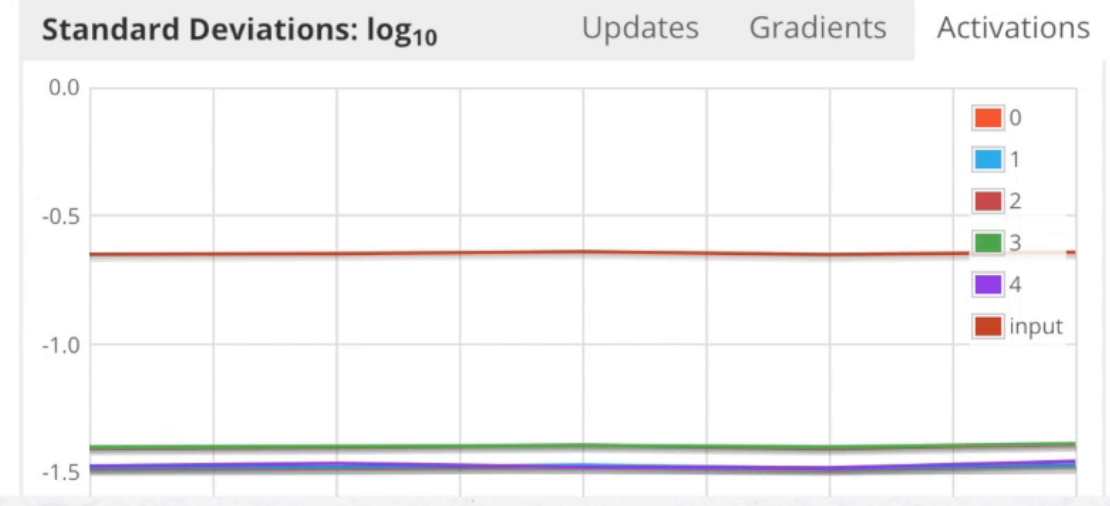

# **THE RESULT**

# DEMO!

# **LOOKING AHEAD: IS THIS SOMETHING FOR ME?**

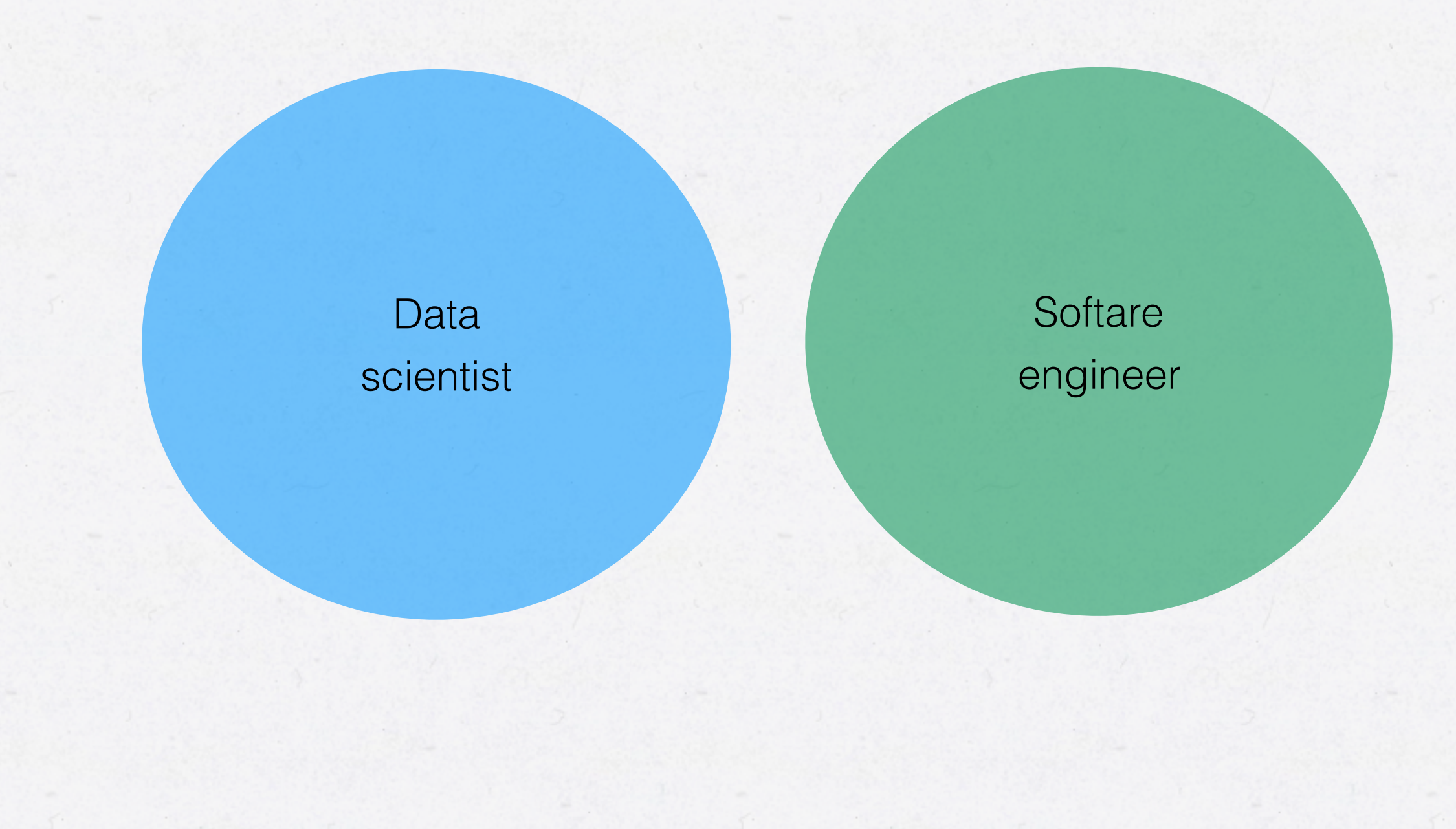

# **LOOKING AHEAD: IS THIS SOMETHING FOR ME?**

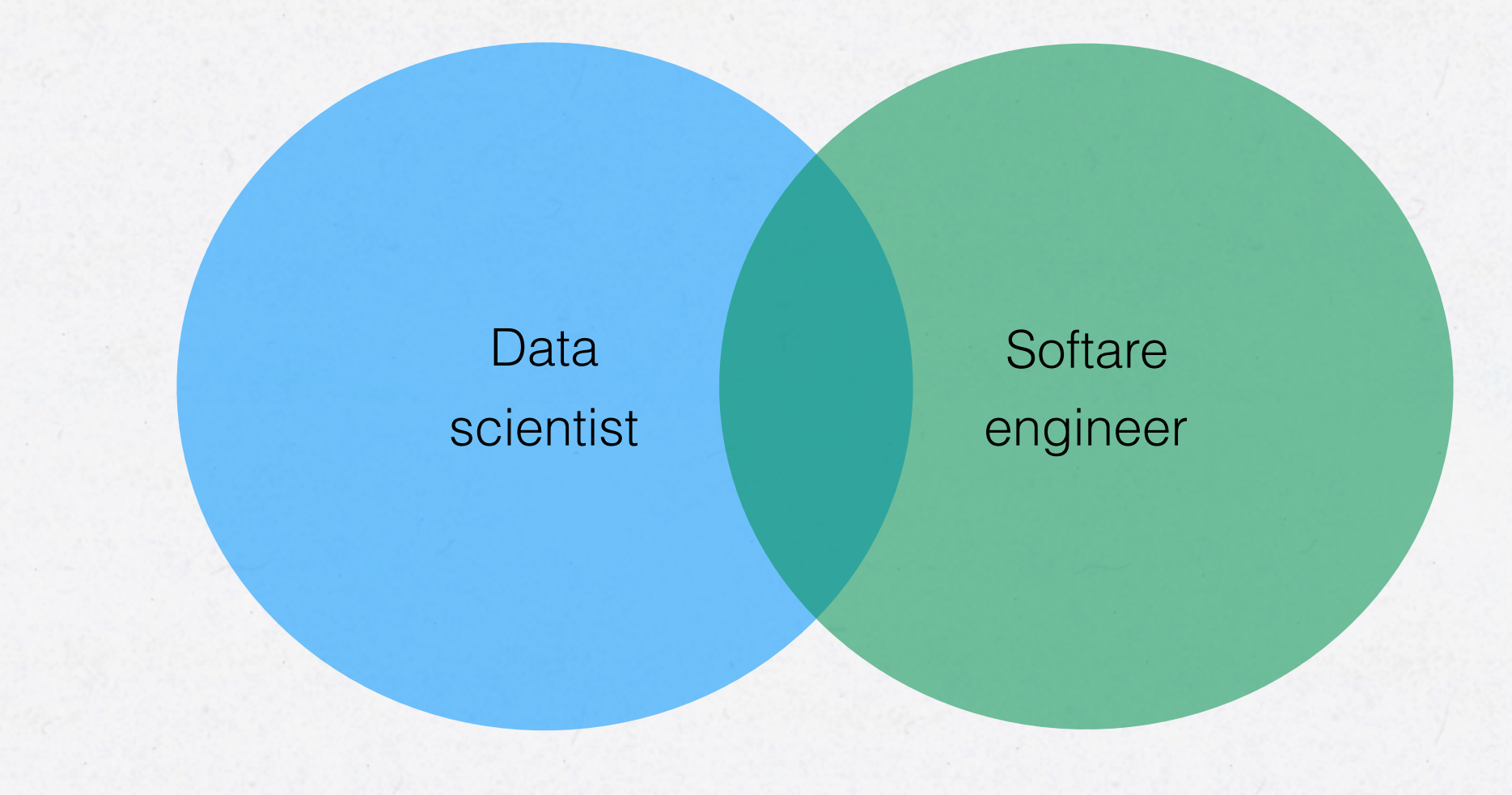

# **LOOKING AHEAD: IS THIS SOMETHING FOR ME?**

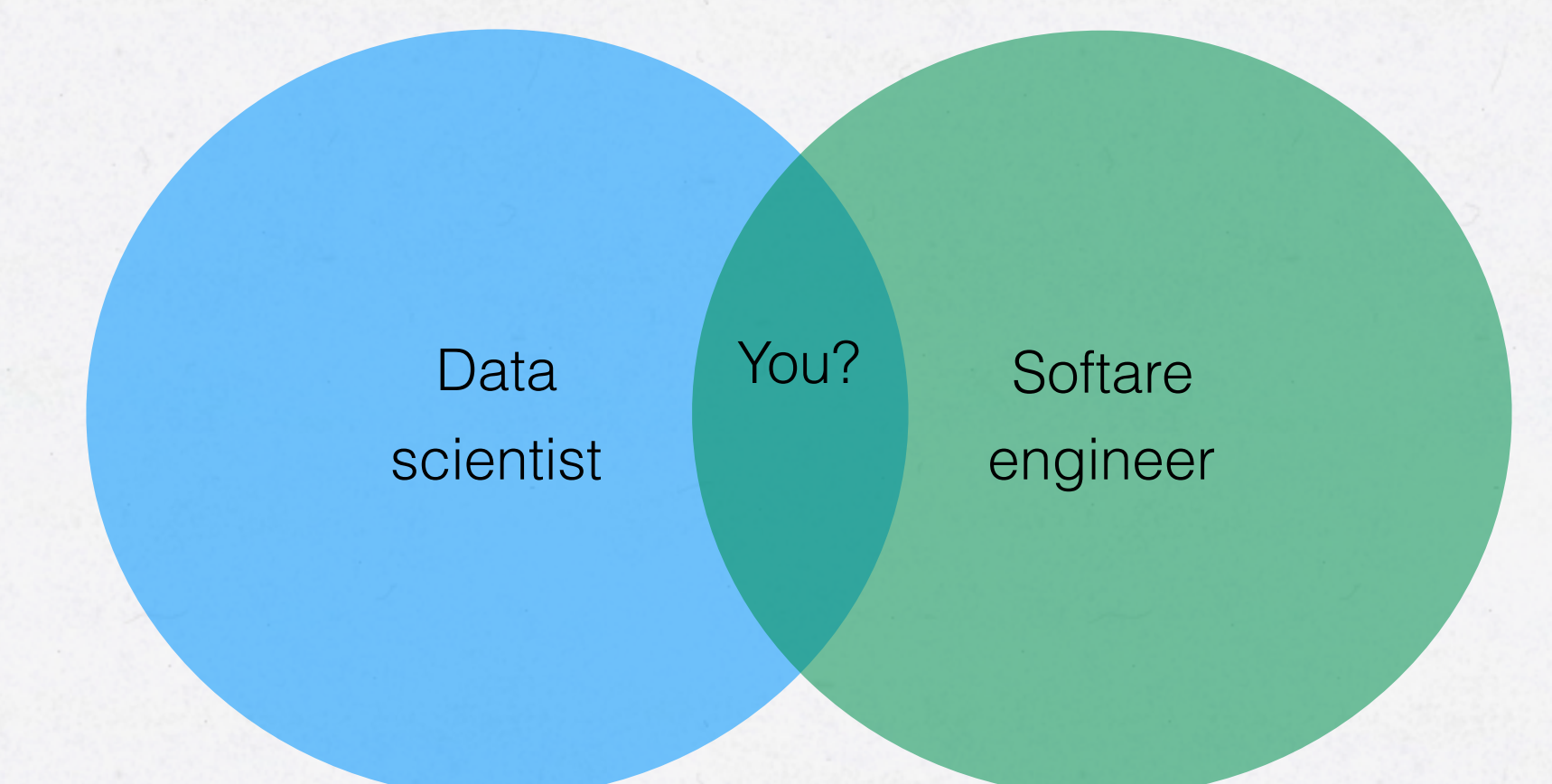
## **LOOKING AHEAD**

- Possibilities and risks, how do we measure them?
- Ethics and responsibilities?
- 5 years ahead vs 30 years ahead?

• If we can have self-driving cars, what else can we have?

- If we can have self-driving cars, what else can we have?
	- Self-cooking kitchens?

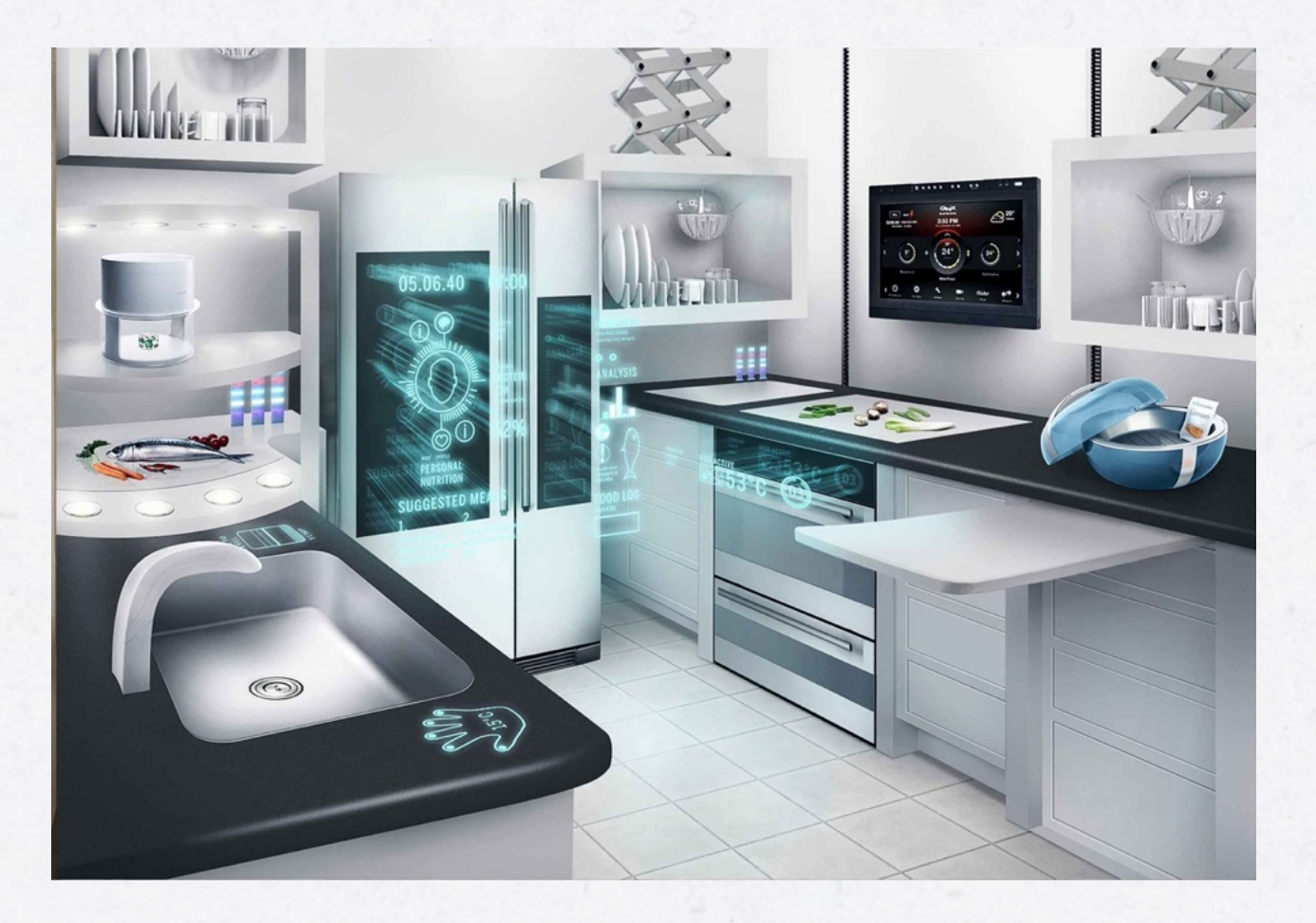

- If we can have self-driving cars, what else can we have?
	- Self-cooking kitchens?
	- Self-building buildings?

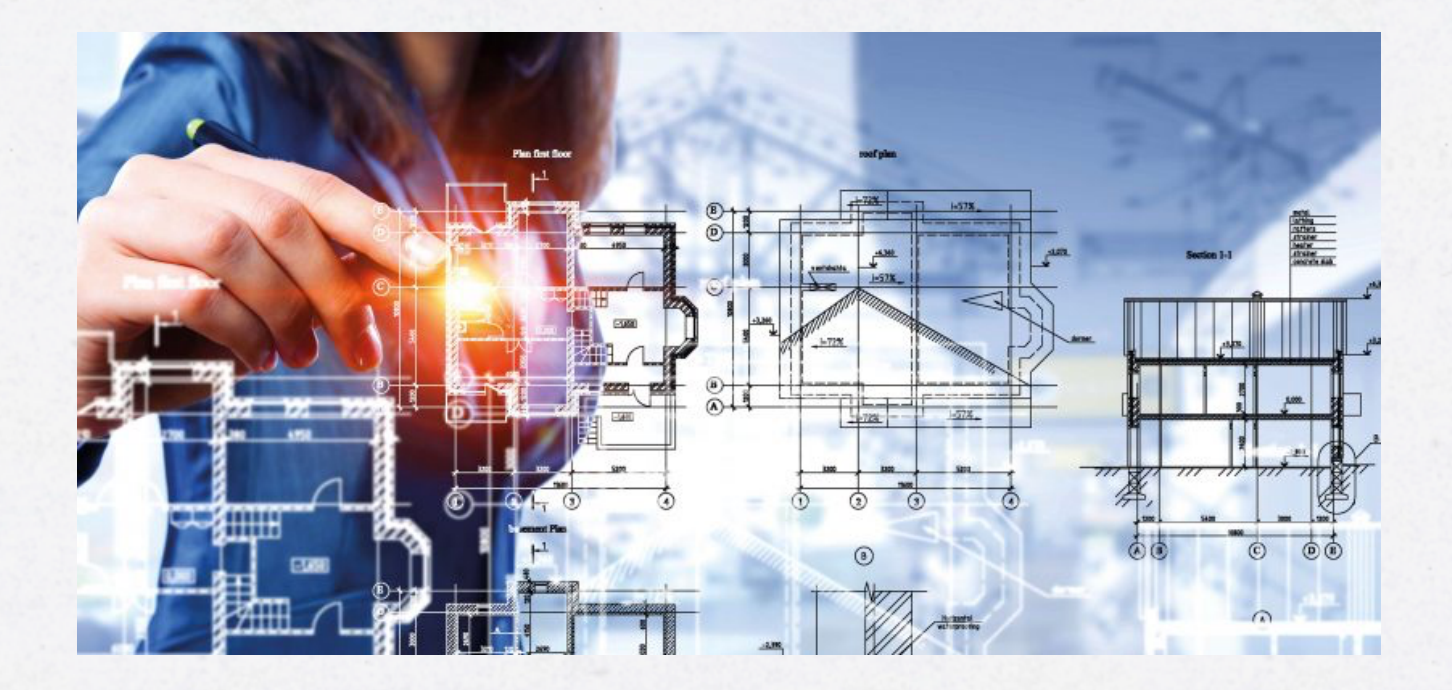

- If we can have self-driving cars, what else can we have?
	- Self-cooking kitchens?
	- Self-building buildings?
	- Smarter production machines that can be used for almost all production

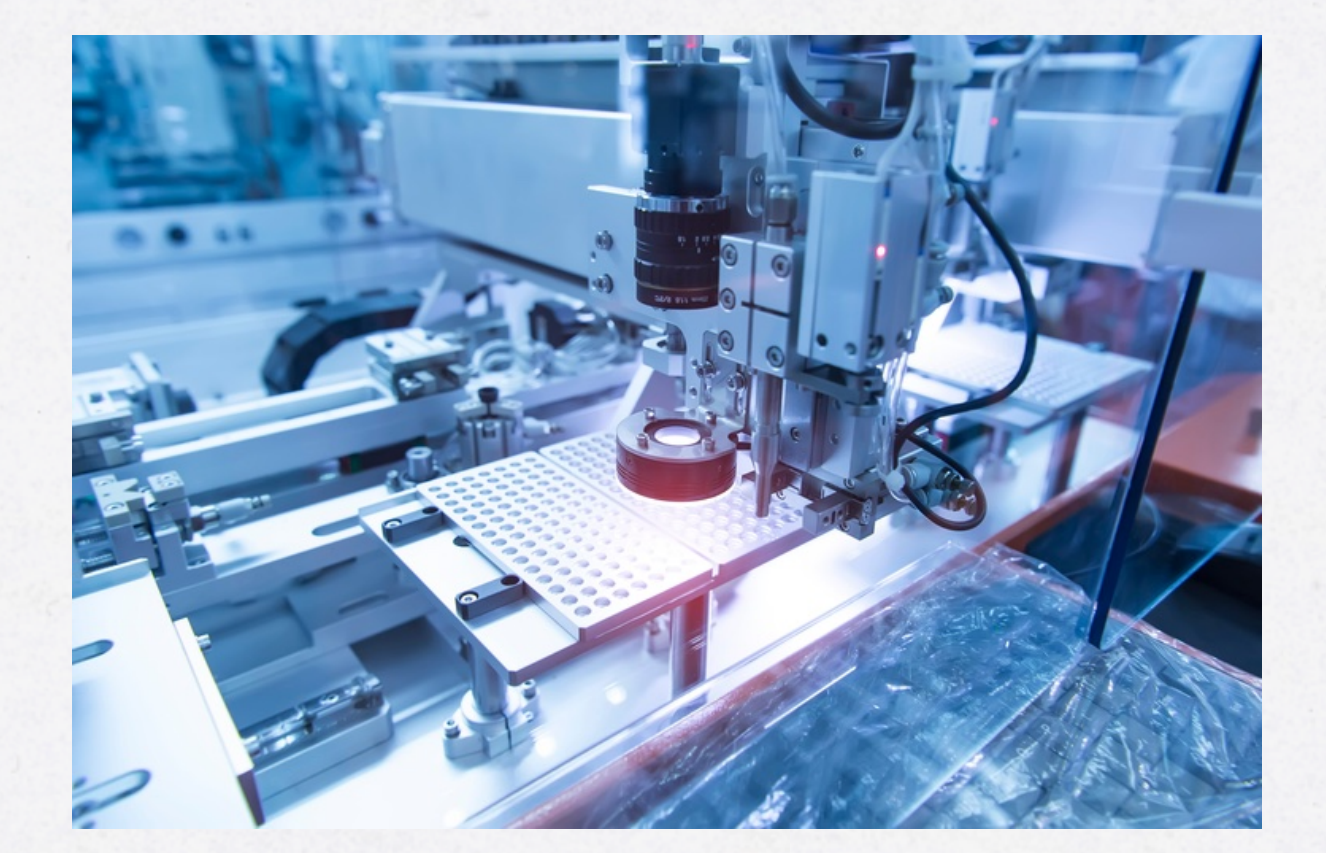

- If we can have self-driving cars, what else can we have?
	- Self-cooking kitchens?
	- Self-building buildings?
	- Smarter production machines that can be used for almost all production
	- Massively improved forecasts eliminating waste, optimised planning
- 

- Etc.

- Influencing democratic votes?
	- Cambridge Analytica, fake news, etc.

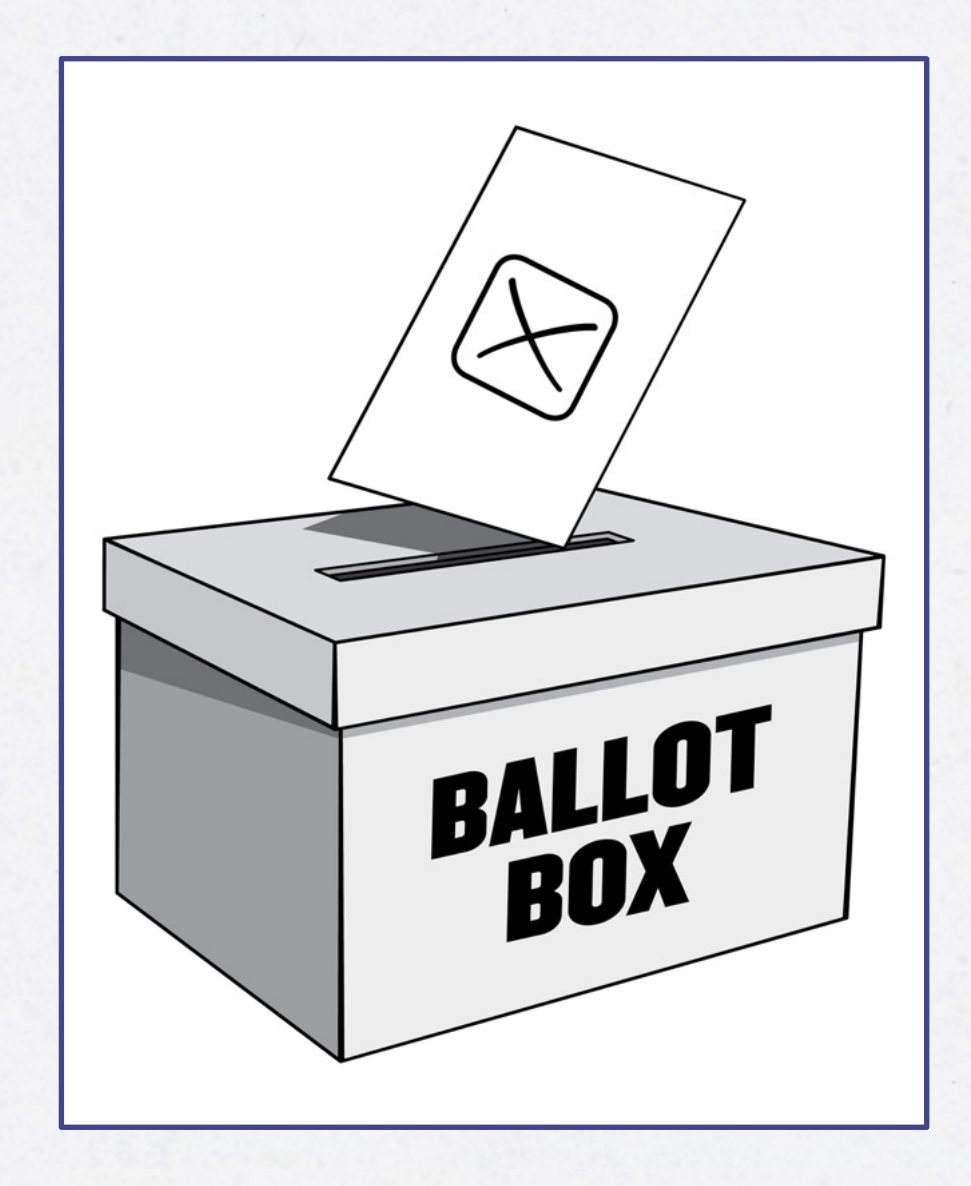

- Influencing democratic votes?
	- Cambridge Analytica, fake news, etc.
- Job loss?
	- *"Robot automation will 'take 800 million jobs by 2030'"* (McKinsey Global Institute)

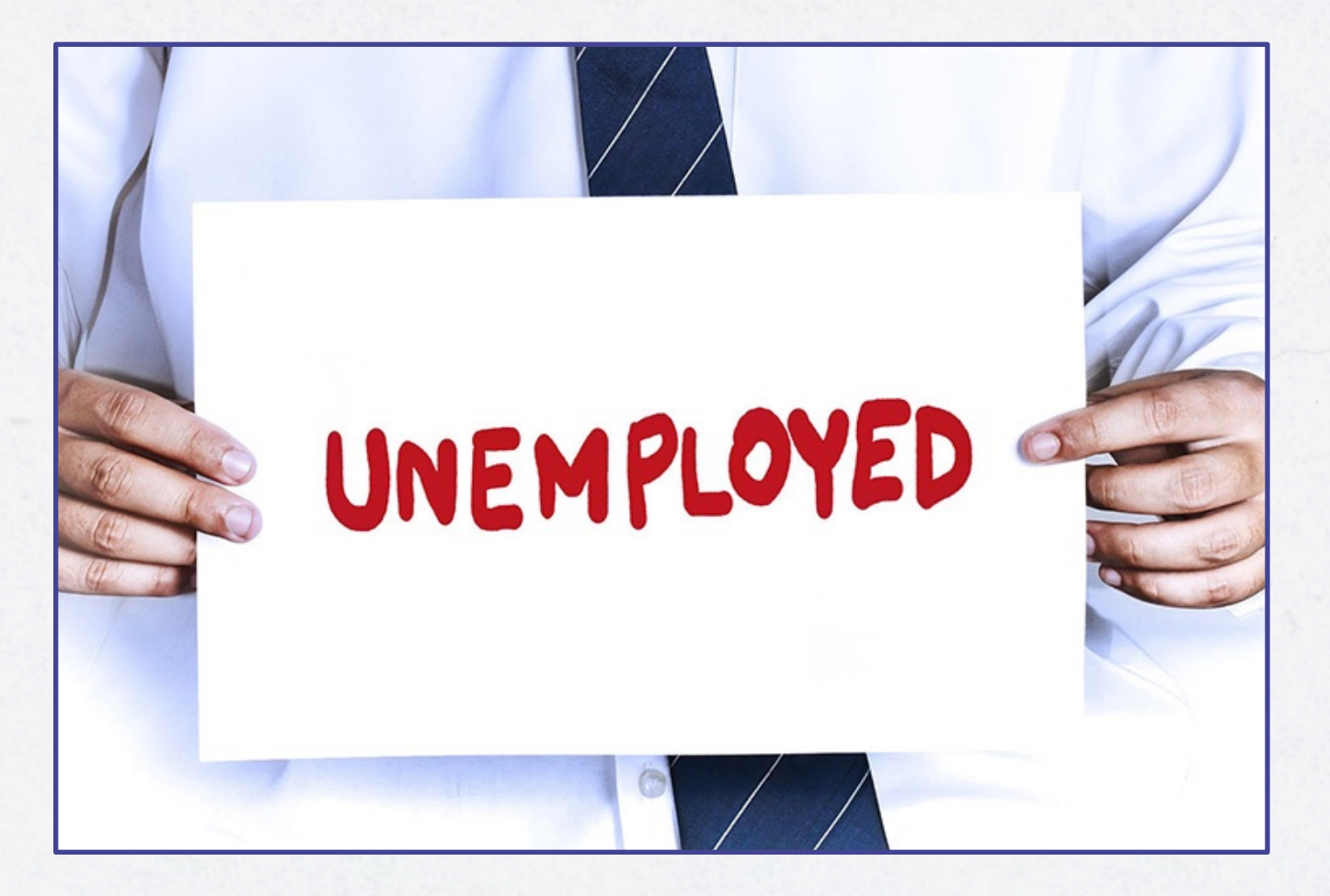

- Influencing democratic votes?
	- Cambridge Analytica, fake news, etc.
- Job loss?
	- *"Robot automation will 'take 800 million jobs by 2030'"* (McKinsey Global Institute)
- Surveillance society?

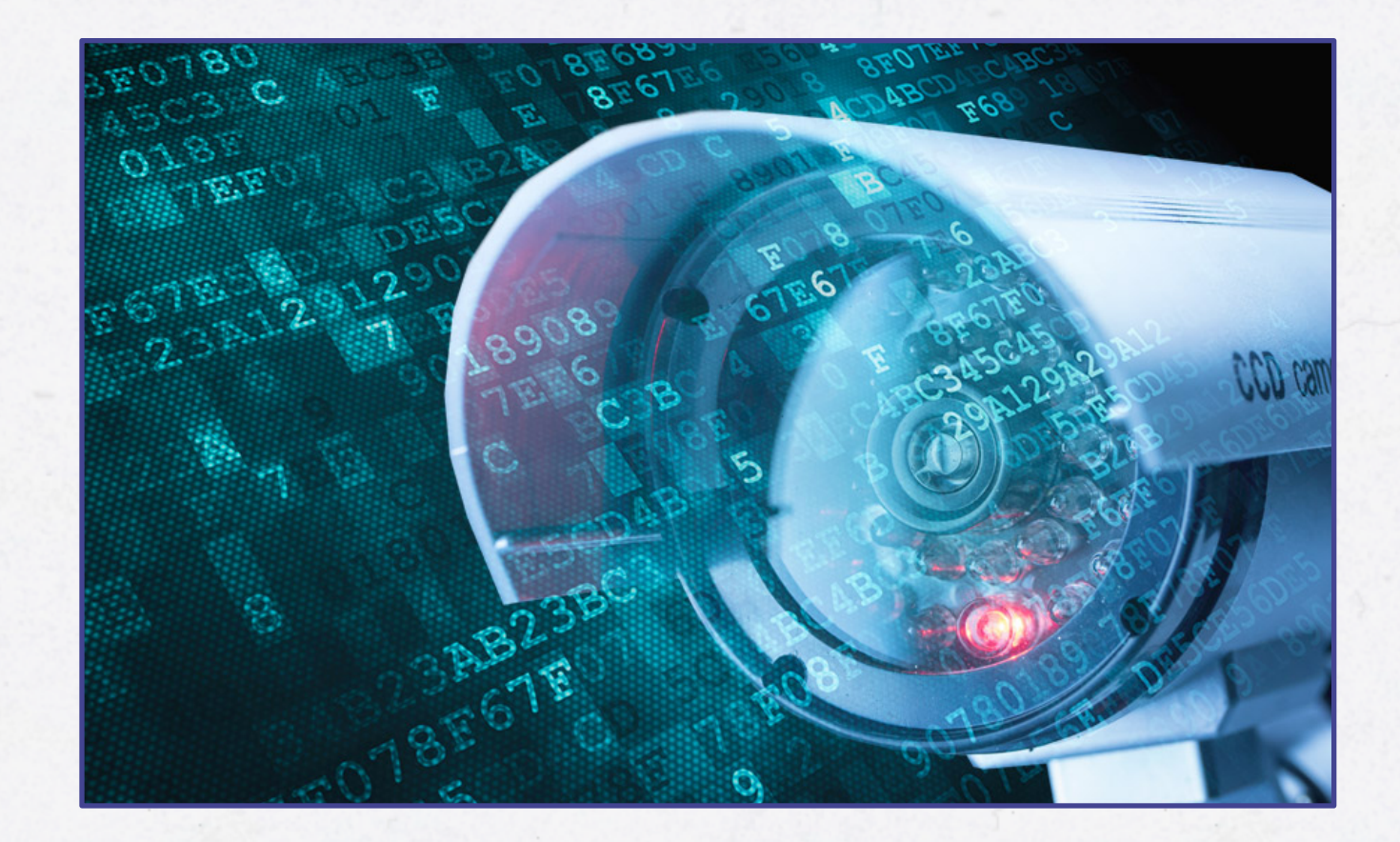

- Influencing democratic votes?
	- Cambridge Analytica, fake news, etc.
- Job loss?
	- *"Robot automation will 'take 800 million jobs by 2030'"* (McKinsey Global Institute)
- Surveillance society?
- What risks do you see?

#### **SUMMARY**

- Machine learning is about utilizing patterns in data, to make classifications, forecasts, or grouping of data
- There are several different frameworks available for machine learning in Java. Some of them are focused on traditional machine learning algorithms.
- Deeplearning4J is a Java framework for developing machine learning systems using deep learning algorithms such as artificial neural networks.
- With modern frameworks like Deeplearning4J in Java or Keras in Python, much of the complexity of machine learning algorithms are abstracted away.
- Machine learning is about to impose mayor changes to all parts of our society, for good or bad. Are you prepared?

# Thank You!

This session was for You! I hope You will walk away from this with some new ideas and insights

I hope You have enjoyed it!